# 第二批国家级一流本科课程申报书

# (虚拟仿真实验教学课程)

课程名称:混凝土高坝浇筑施工虚拟仿真实验

专业类代码:0811

负责人:孟永东

联系电话:13972603234

申报学校:三峡大学

填表日期:

推荐单位:湖北省教育厅

中华人民共和国教育部制

# 二○二一年四月

# 填报说明

1.专业类代码指《普通高等学校本科专业目录 (2020)》中的专业类代码(四位数字)。

2.文中○为单选;□可多选。

3.团队主要成员一般为近5年内讲授该课程教师。

4.文本中的中外文名词第一次出现时,要写清全称和缩 写,再次出现时可以使用缩写。

5.具有防伪标识的申报书及申报材料由推荐单位打印留 存备查,国家级评审以网络提交的电子版为准。

6.涉密课程或不能公开个人信息的涉密人员不得参与申 报。

# 1.基本情况

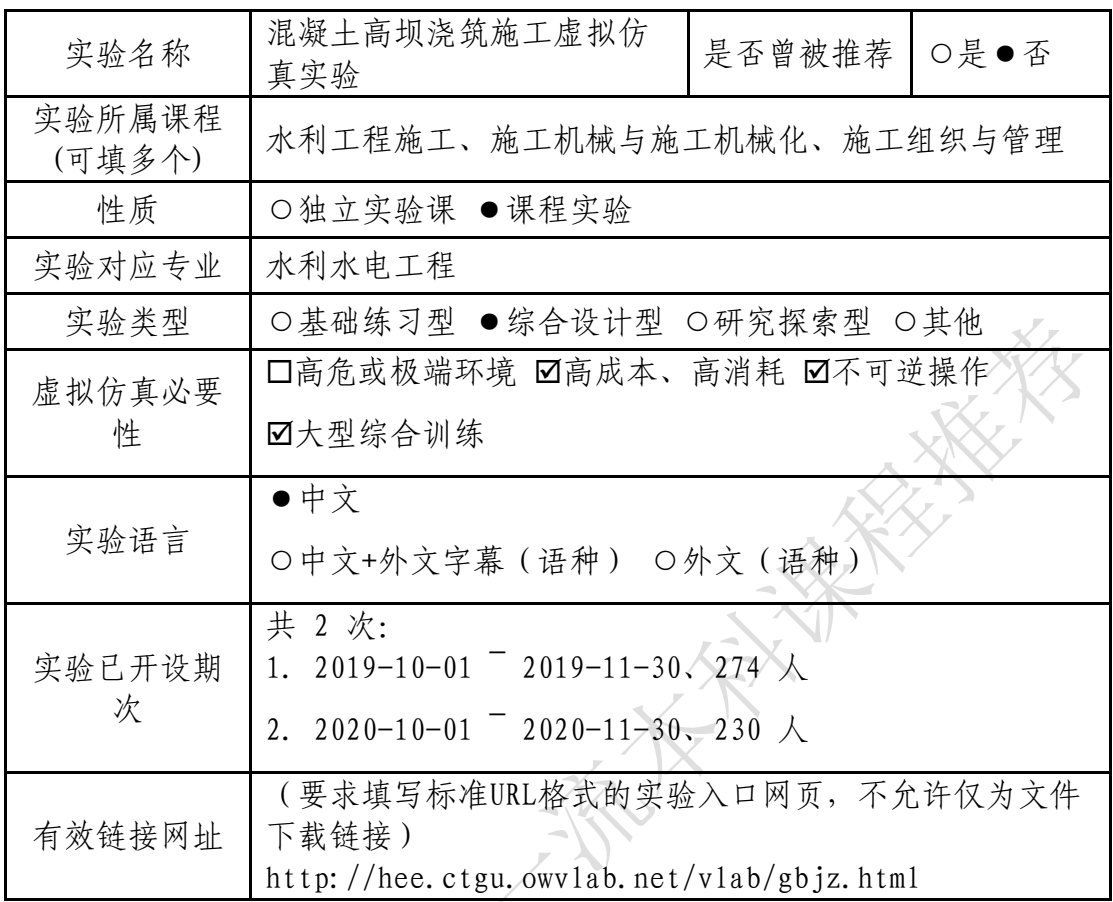

# 2. 教学服务团队情况

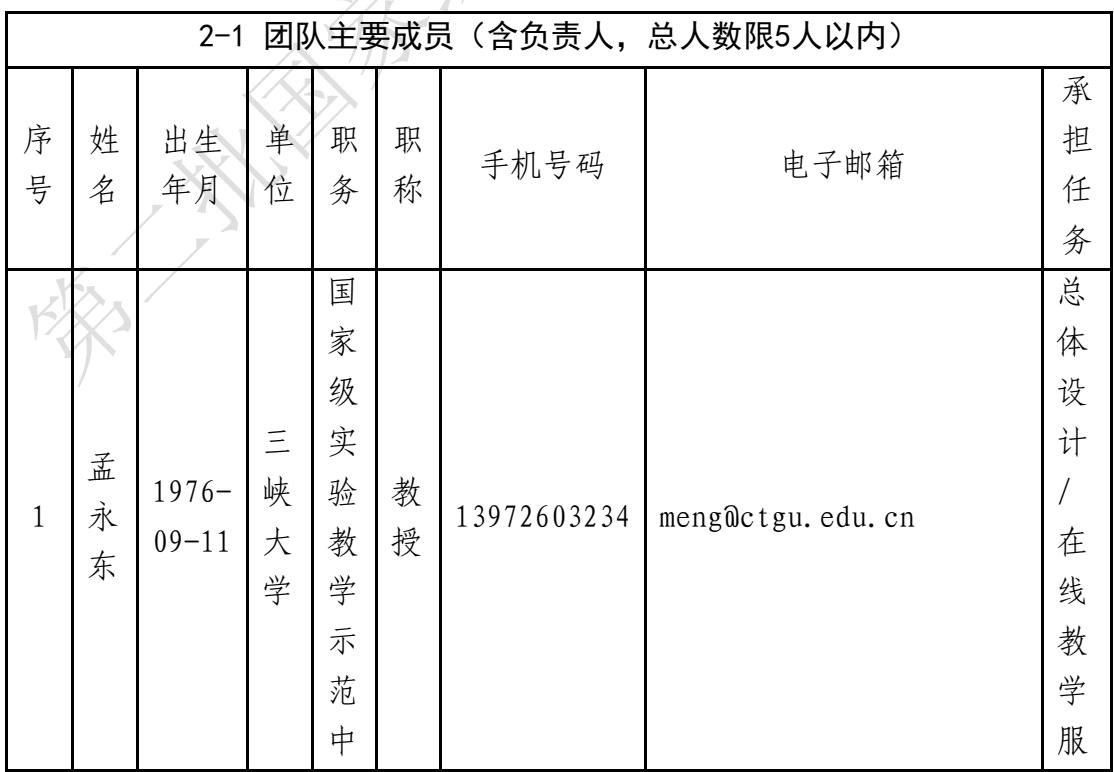

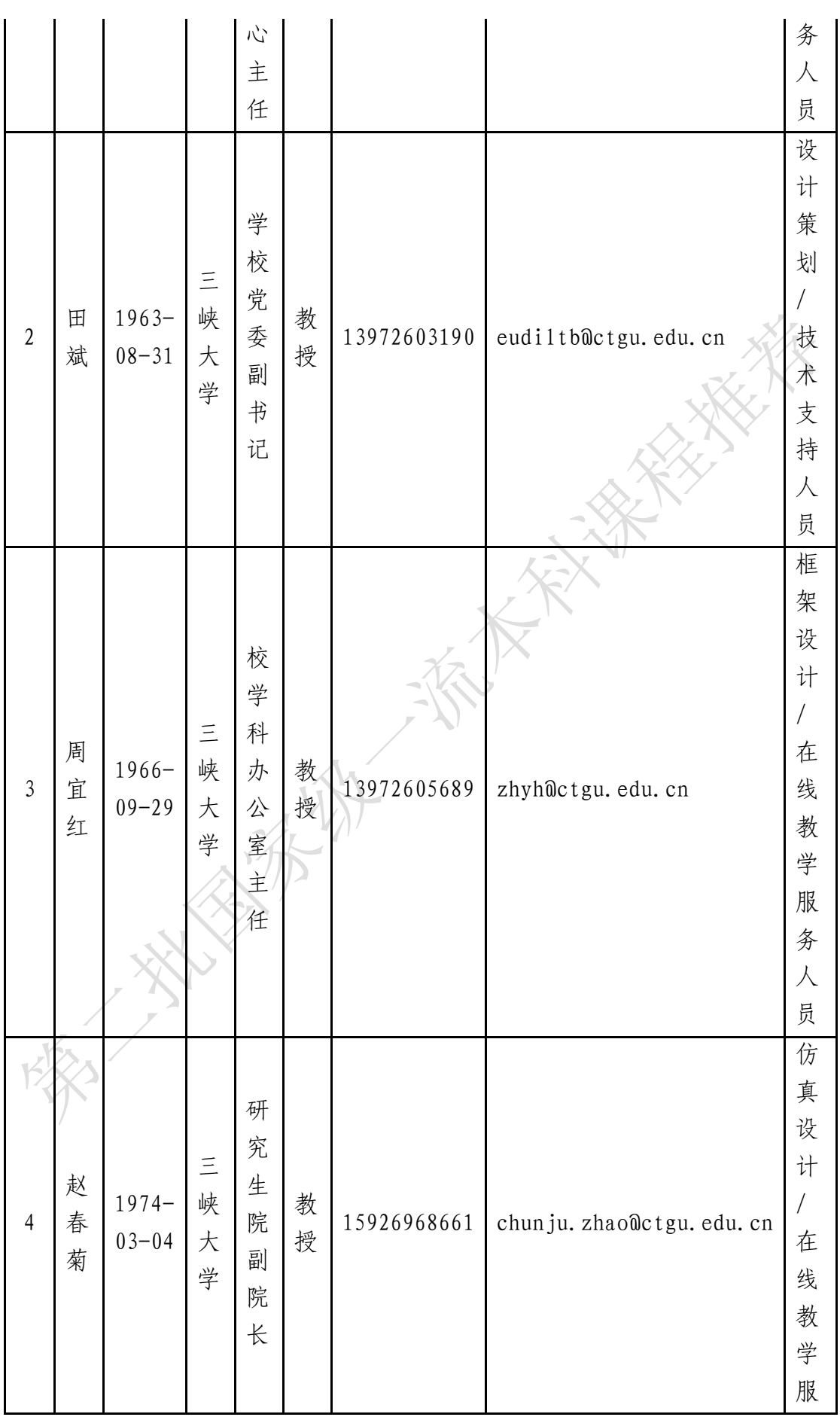

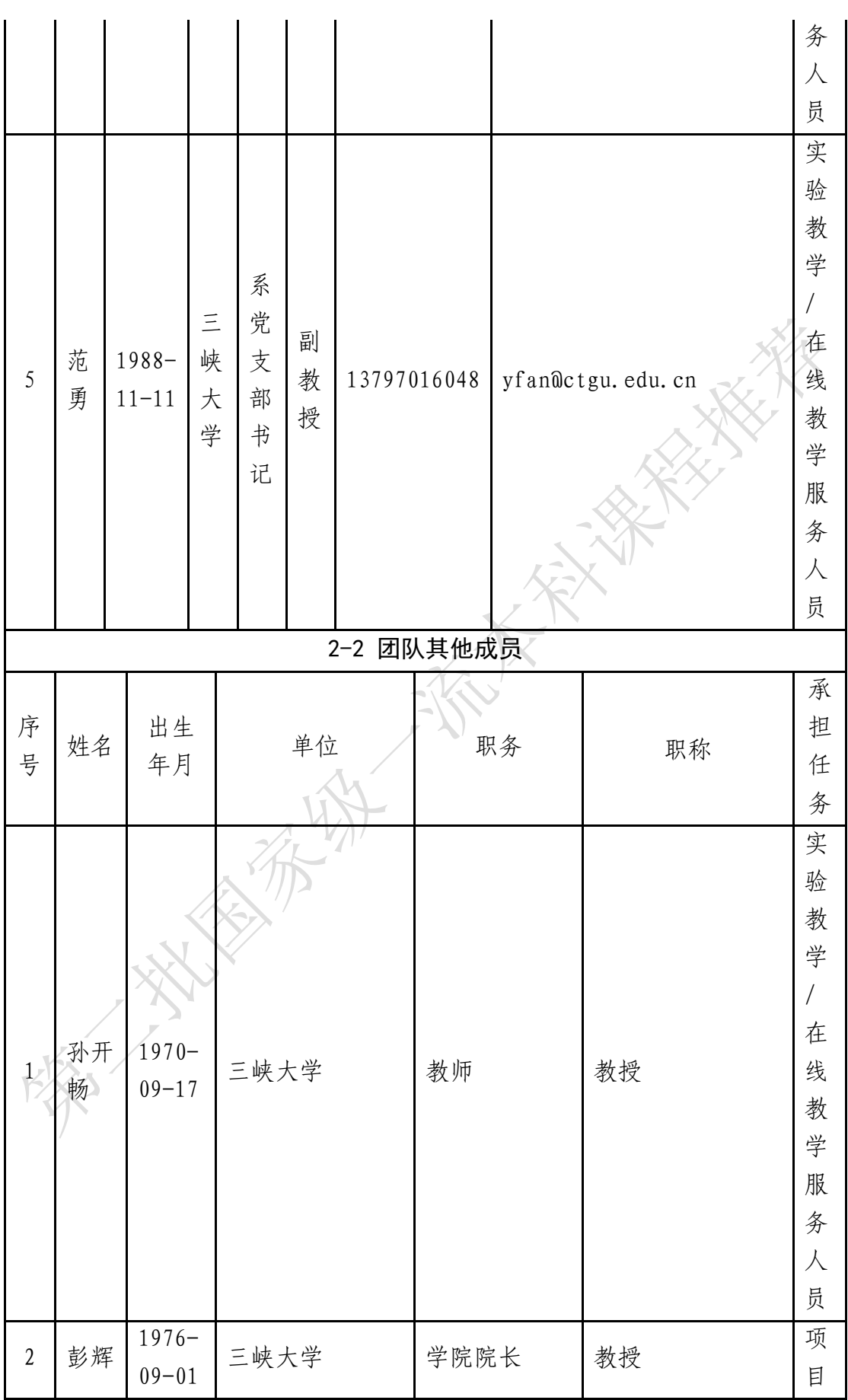

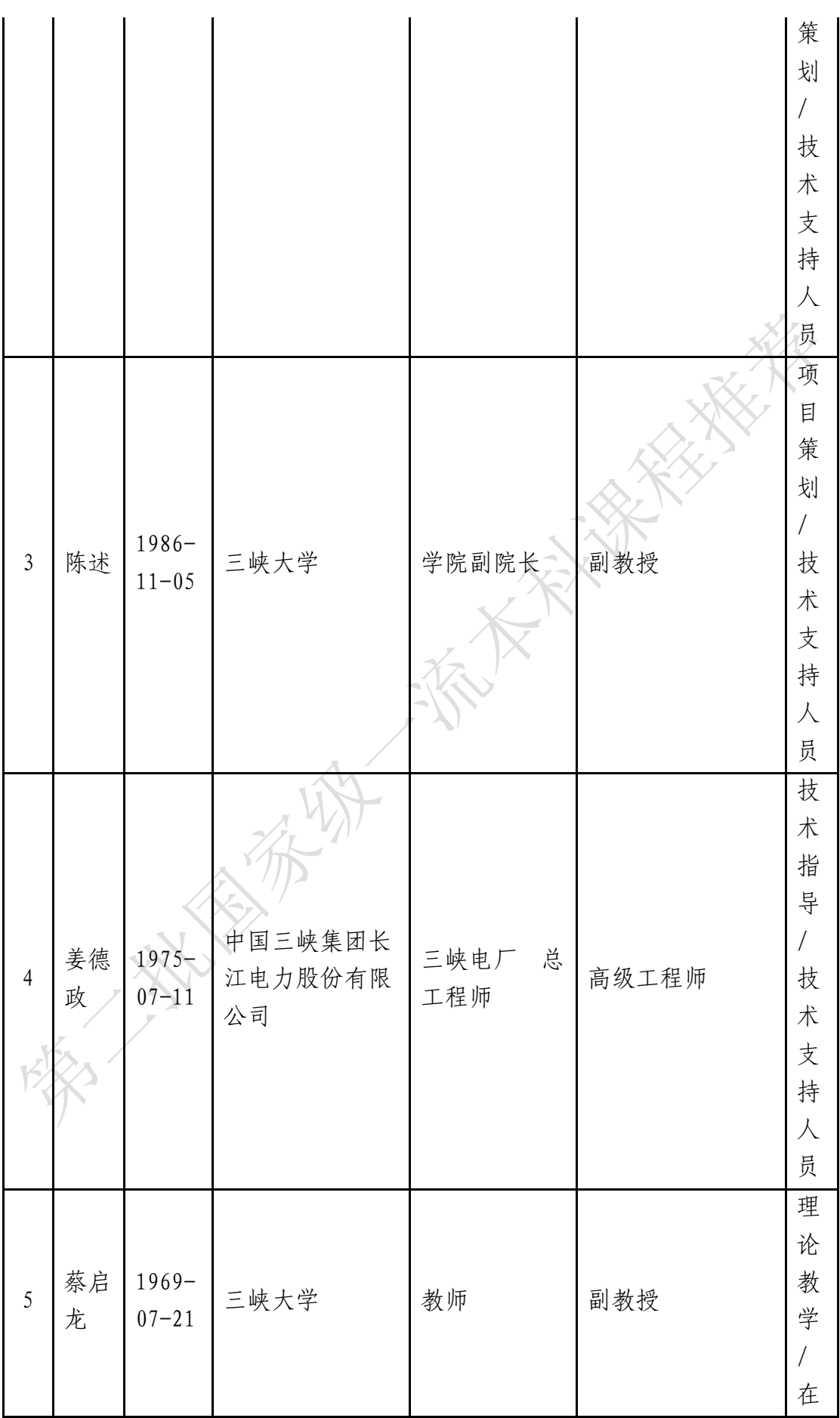

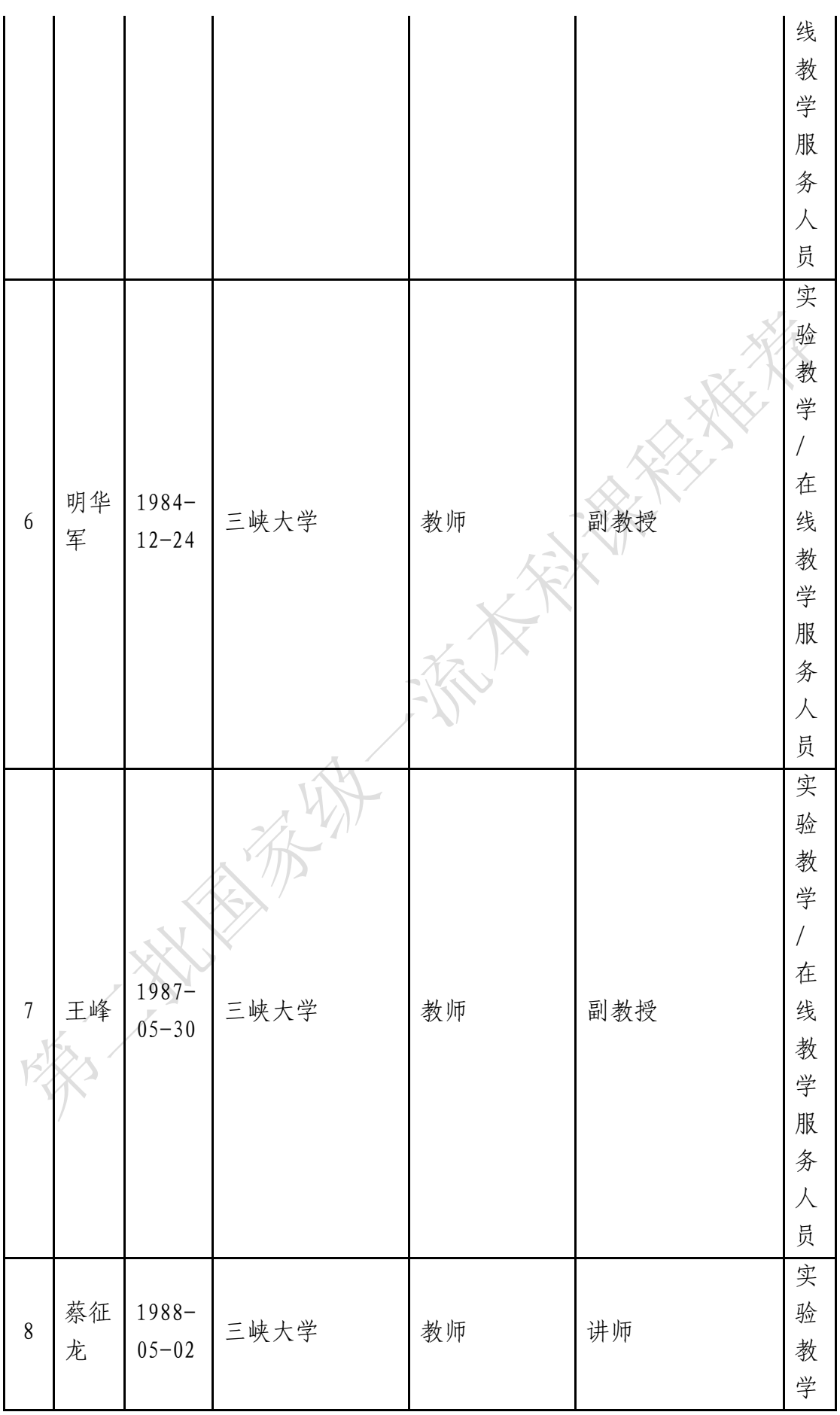

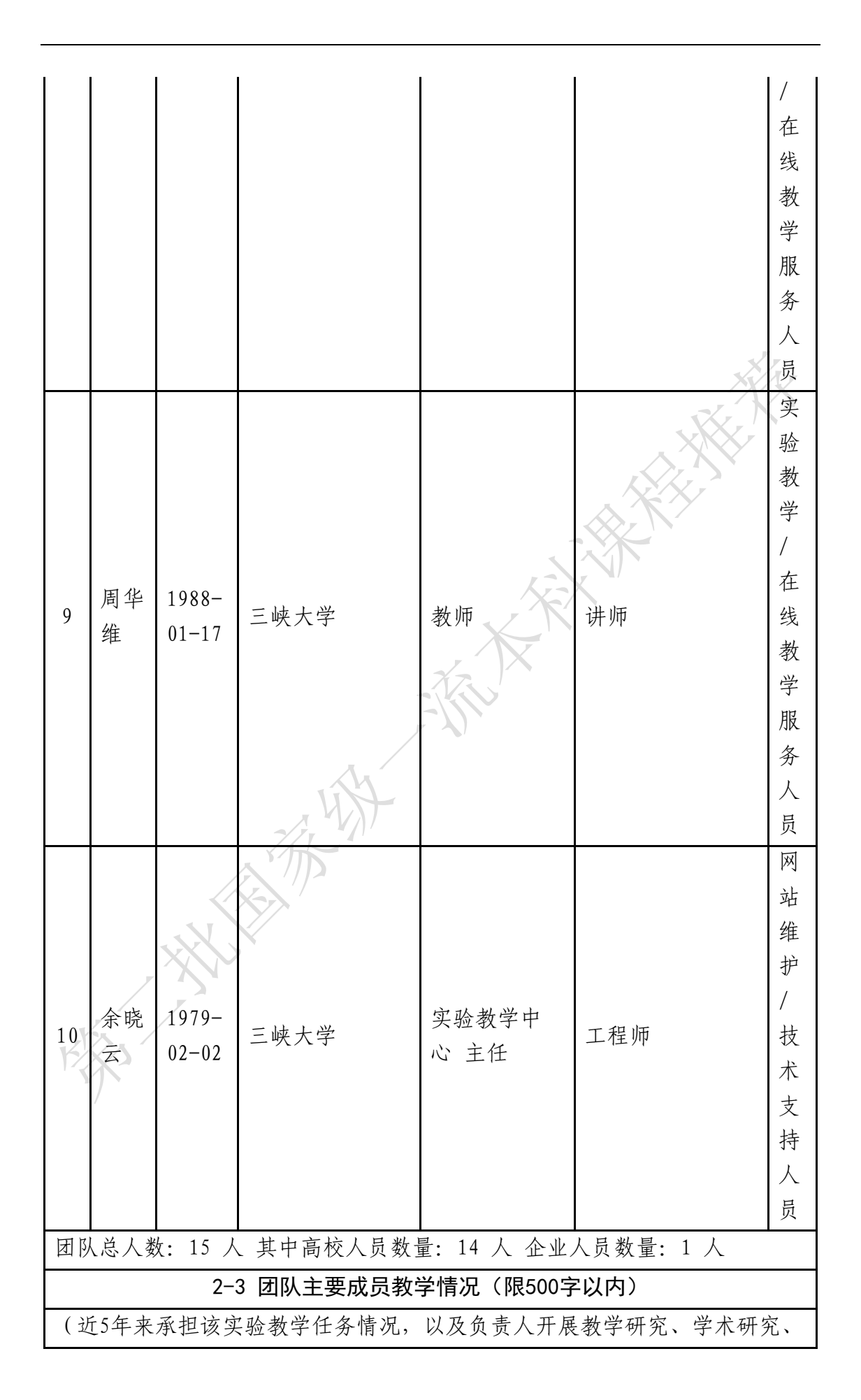

获得教学奖励的情况)

 $\frac{1}{2}$ 

(1)团队主要成员承担该实验教学任务情况

负责人孟永东和主要成员周宜红、赵春菊、范勇主要承担本实验相关理 论教学和在线实验教学服务。主要成员田斌主要承担本实验的设计策划和对 外(高校、企业和社会)开放服务的推介,以及实验系统的持续建设规划。 (2)负责人开展教学研究、学术研究、获得教学奖励情况

 教学研究方面:主持完成校级教研课题1项,第一作者发表教研论文1 篇,获得教学软件著作权1项,授权相关课程实验教学发明专利1项、实用新 型专利2项。

学术研究方面: 近5年主持国家级项目3项(国家自然科学基金面上项 目、国家自然科学基金重点项目专题、国家重点研发计划项目专题)、湖北 省科技支撑计划项目1项,近2年以第一或通讯作者发表CSCD核心以上学术论 文7篇,获得省部级科技奖励3项(教育部科技进步二等奖、湖北省科技进步 一等奖、中国大坝工程学会科技进步一等奖),出版学术专著2部。

 教学奖励方面:获得教育部高等学校水利类专业教学成果一等奖1项(第 四),指导学生作品获第六届全国大学生水利创新设计大赛一等奖1项(第一 指导教师),指导学生作品挑战杯湖北省大学生创业大赛创业计划赛金奖1项 (第二指导教师)。

注: 必要的技术支持人员可作为团队主要成员; "承担任务"中除填写任务分 工内容外,请说明属于在线教学服务人员还是技术支持人员。

## 3.实验描述

3-1实验简介(实验的必要性及实用性,教学设计的合理性,实验系统的先进 性)

《水利工程施工》是水利水电工程本科专业的核心专业课程,混凝土坝施 工是该课程的重要章节,该内容涉及混凝土坝施工作业各个复杂环节,内容抽 象难懂,教学过程中需要通过实习和实训等实践教学环节加以辅助。目前,多 个世界级的高混凝土重力坝(三峡、向家坝等)和高拱坝(溪洛渡、锦屏一 级、白鹤滩、乌东德等)在我国建设并陆续投入运行(图1)。这些典型混凝土 高坝的施工难度大、浇筑方案复杂,代表着世界筑坝技术的最高水平。混凝土 坝施工现场是水利水电工程本科专业学生开展《水利工程施工》课程实习、实 训的重要场所。因此在本科生中开展混凝土高坝浇筑施工实验,通过理论与实 验教学,引导学生掌握混凝土坝施工技术,提高科研水平和就业能力,对培养 高层次领军人才,服务国家重大工程建设具有重要意义。

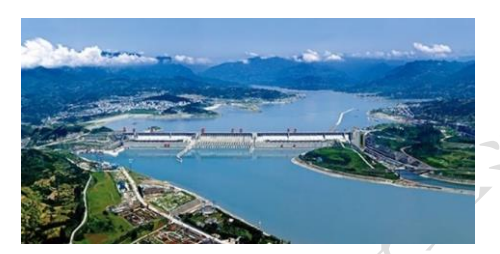

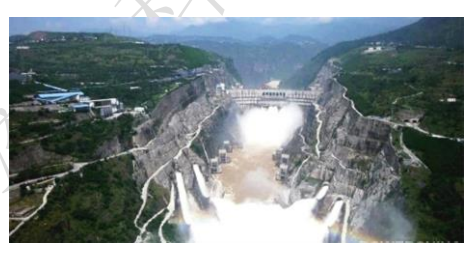

(a) 三峡重力坝 (a) (b) 溪洛渡拱坝 图1 典型高混凝土坝

混凝土高坝工程规模宏大,坝体混凝土浇筑施工周期长、工艺和环境复 杂,由于室内实验无法真实模拟现场情况,存在尺寸效应,且物理模型制作费 用非常昂贵,因此混凝土坝浇筑施工不适合室内实验。通过远赴在建工程现场 开展短期施工实习,学生很难全面深入理解混凝土坝施工的核心知识要点。同 时,对于已建的典型重大水电工程,其施工场景和施工过程无法复现(图2)。

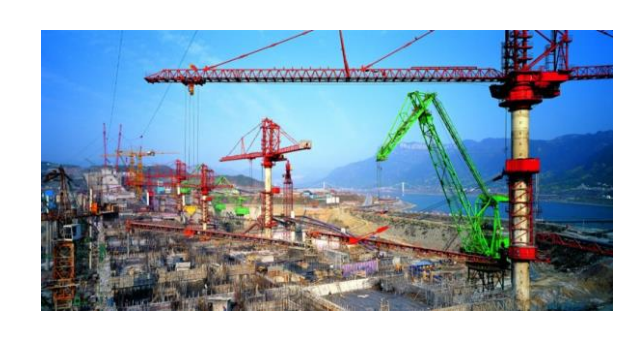

图2 三峡大坝混凝土施工场景

针对当前该课程线下教学无法满足学生实践需求的问题,通过整合三峡大 学水利工程科研团队在混凝土坝施工过程仿真及三维可视化模拟方面服务我国 重大水电工程的科研项目成果,反哺实践教学,基于网络三维可视化仿真平 台,建设混凝土高坝浇筑施工虚拟仿真实验线上教学内容,形成共享性的教育 资源,以弥补高坝混凝土施工现场实习和实训过程中学生无法直接参与的不足

本虚拟仿真实验项目将"国之重器"三峡工程为代表的混凝土大坝浇筑施 工现场实践项目变为现实,通过"虚实结合、以虚促实"激发学生对混凝土坝 浇筑方案的学习,促进课程思政建设。借助该虚拟仿真实验,使大量不可复 现、无可直观展示的混凝土坝施工技术和工艺成为可调、可视、可低成本重 复。

本虚拟仿真实验将科研成果转化为实践教学,以科研数据和科研成果为底 层数据支撑,保证实验结果可靠,有效提升学生解决专业问题的能力,引导和 培养学生创新思维,使先进的科研成果和技术快速融入教学,满足学生验证、 探究未知的需求,实现"两性一度"教学目的,有效的促进了科教融合,带动 "产-学-研"一体化发展。实验设计与教学全过程坚持"育人为本、德育为 先"理念,把培育和践行社会主义核心价值观有机融入整个教学体系,为新时 代中国特色社会主义建设培养具有专业胜任能力和社会适应能力的创新应用型 水利工程人才,服务国家重大基础设施建设。

3-2实验教学目标(实验后应该达到的知识、能力水平)

该虚拟仿真实验服务于《水利工程施工》、《施工机械与施工机械化》、 《施工组织与管理》等多门课程,具体的实验教学目标如下:

(1)掌握混凝土制备设备选型和数量的确定方法;

(2)掌握大坝混凝土运输和浇筑设备的选型及浇筑方案设计;

(3)掌握常态混凝土坝浇筑方法;

(4)了解典型高混凝土坝的施工方案;

(5)了解最新的施工科技前沿成果。

通过开展"混凝土高坝浇筑施工虚拟仿真实验",可引导学生掌握混凝土 坝施工技术,使学生全面认识混凝土坝的施工工艺和方法,提高学生的工程意 识、创新思维能力和就业能力。

#### 3-3实验课时

(1)实验所属课程课时:48学时

(2)该实验所占课时:2 学时

#### 3-4实验原理

(1)实验原理(限1000字以内)

本实验以三峡工程为典型案例,结合3D建模、动画模拟、人机交互等手 段,以三维可视化和虚拟现实的方式逼真还原混凝土大坝浇筑的施工场景,并 结合虚拟的施工机械设备,围绕常态混凝土坝施工中的各项内容和各个施工环 节开展虚拟仿真实验教学。包括大坝混凝土拌合设备及数量确定、混凝土浇筑 方案设计、浇筑仓施工作业等,其基本原理如下:

1)混凝土拌合设备及数量确定

拌和机是制备混凝土的主要设备,每台拌和机的小时生产率P可按下式计 算:

$$
P = NV = K_t \frac{3600V}{t_1 + t_2 + t_3 + t_4}
$$

式中: N为每台拌和机每小时平均拌和次数; V为拌和机出料容量, m3; t1为 讲料时间;t<sup>3</sup>为拌和时间;t3为出料时间;t4为必要的技术间歇时间;Kt为时间; 利用系数。

拌和设备的生产能力应能满足混凝土质量品种和浇筑强度的要求。混凝土 拌和设备需要满足的小时生产能力Po的计算式:

$$
P_0 = K \frac{Q_{max}}{nm}
$$

式中: n为高峰月每日平均工作时数; n为高峰月有效工作日数; K为小时生 产不均匀系数;Qmax为混凝土高峰浇筑强度。

2)混凝土浇筑方案设计

混凝土的水平运输包括有轨和无轨运输,垂直运输设备主要包括:门式起 重机;塔式起重机;履带式起重机;皮带机;塔带机;胎带机; 混凝土泵。

大坝及其它附属建筑物的混凝土运输浇筑方案有如下几种:门、塔机运输 浇筑方案(门、塔机栈桥运输浇筑方案,门、塔机无栈桥方案);缆机运输浇 筑方案(缆机同其他起重机组合的浇筑系统,立体交叉缆机浇筑系统,辐射式 缆机浇筑系统); 辅助运输浇筑方案(履带式起重机浇筑方案, 汽车运输浇筑 系统,皮带运输机浇筑方案)。

任何一台运输浇筑起重机械的月实用生产率Pm可按下式计算:

#### $P_m = PmnK_1K_2K_3$

式中: P为起重机械的技术生产率, P=N。其中N为每小时吊运罐数, q为每 罐的有效容积, m3; m为每月有效工作天数; n为每天有效工作时数; K1为吊罐有 效容积利用系数; K2为时间利用系数; K3为综合利用系数。

起重机需用需用数量N按下式计算后调整:

$$
N = K_0 \frac{Q_m}{P_m}
$$

式中: Qm为施工进度要求的月浇筑强度, Qm=mnQh; Pm为单台起重机月实用生 产率;K0为备用系数。

3)浇筑仓施工作业

常态混凝土大坝一般采用柱状浇筑法,对大坝整体进行分缝分块,形成多 个柱状块。

混凝土坝浇筑仓内作业主要包括: 浇筑前的准备、浇筑时入仓铺料、平仓 振捣、浇筑后的养护。浇筑前的准备作业包括基础面的处理、施工缝处理、立 模、钢筋和预埋件安设等。

知识点: 共7 个

1. 混凝土拌和设备及生产能力的确定;

2. 拌和站、拌和楼及其设备容量;

3. 模板的结构和类型;

4. 模板的安装及拆除;

5. 混凝土的水平、垂直运输设备;

6. 混凝土运输浇筑方案及选择;

7. 混凝土运输浇筑机械数量的确定;

(2)核心要素仿真设计(对系统或对象的仿真模型体现的客观结构、功能及 其运动规律的实验场景进行如实描述,限500字以内)

 本项目通过先进的建模技术,结合异步加载模型、场景模型结构优化和云 渲染技术,真实再现了混凝土坝浇筑作业环境。实验设备均为3D效果,构建仿 真模型与真实设备1:1比例、非拟人化、非漫画形象。系统核心要素仿真设计如 下:

1)混凝土坝施工场景

 以三峡工程二期大坝混凝土浇筑施工为例,进行了虚拟仿真实验系统的实 验场景仿真设计。场景地形地貌采用工程的同期历史测绘数据构建,仿真模型 中的大坝建基面以及施工布置场地完全依照工程实际设计方案,可真实还原当 时的施工场景,整体仿真度极高。

2)混凝土生产系统的构成设备

 对混凝土生产系统的搅拌机和拌合楼等主要设备,以及设备的组成结构进 行仿真设计,设备模型精细,纹理真实,可进行功能模拟和运行。

3)混凝土运输设备

 含垂直运输设备和水平运输设备的仿真模型设计。混凝土运输设备仿真模 型可全面模拟设备的真实运转情况,以便正确评估空间冲突和进行冲撞分析。

4)大坝浇筑仓浇筑模拟设备

 仓面作业设备可逼真完成混凝土浇筑仓内模板架立、混凝土调运入仓、平 仓振捣、混凝土养护和拆模等施工工艺。

## 3-5实验教学过程与实验方法

(1)实验教学过程

该虚拟仿真实验教学环节包括预习和实验两部分。预习主要通过"施工方 案学习"模块、"机械设备认知"模块和"知识点学习"模块完成。实验过程 通过"混凝土生产"、"混凝土运输"、"混凝土浇筑"、"实验考核"等模 块完成。

1)首先进入"自主学习"模块,通过自学的方式完成相关知识点、实际工 程的施工方案、施工机械设备的学习。自主学习模块以知识展示为主,配合教 师线下讲解线上辅导,使学生能更快得获得专业理论与实际经验信息。

2)自主学习结束后进入实验部分。系统根据实际工程预设大坝混凝土施工 场景,学生根据所学知识设计混凝土生产、运输和浇筑方案,并完成场地选择 和施工设备布设操作,系统自动记录实验过程及结果判断。

3)实验部分完成后,进入"实验考核"模块,系统对相关知识点进行检 测,记入实验成绩,考核结束后进入报告系统,撰写实验报告,包括实验目 的、原理、实验数据、实验结论。报告提交后,教师进行评阅,并组织讨论。

(2)实验方法

本实验采取虚实结合的实验方法,通过课堂理论学习,掌握基本实验理论 和混凝土坝施工方法。在虚拟仿真试验平台的系统引导下,通过交互式操作完 成混凝土高坝浇筑施工实验,并结合参观三峡、葛洲坝、隔河岩等大型水利枢 纽工程,以便加深对水利工程施工的理解和认识,实验方法逻辑关系如图3所 示。

线上虚拟仿真实验以三峡工程为例,围绕常态混凝土重力坝的施工方案, 从混凝土生产系统设计和布置、混凝土运输设备选型与布置、混凝土坝浇筑方 案预演、实验考核等知识模块开展实验。

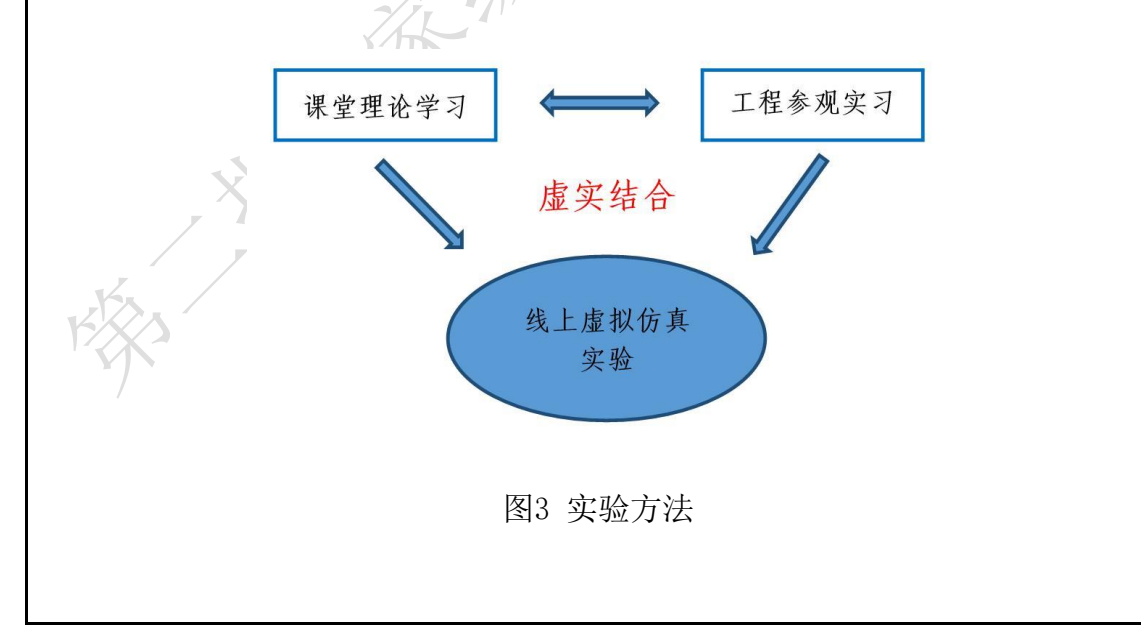

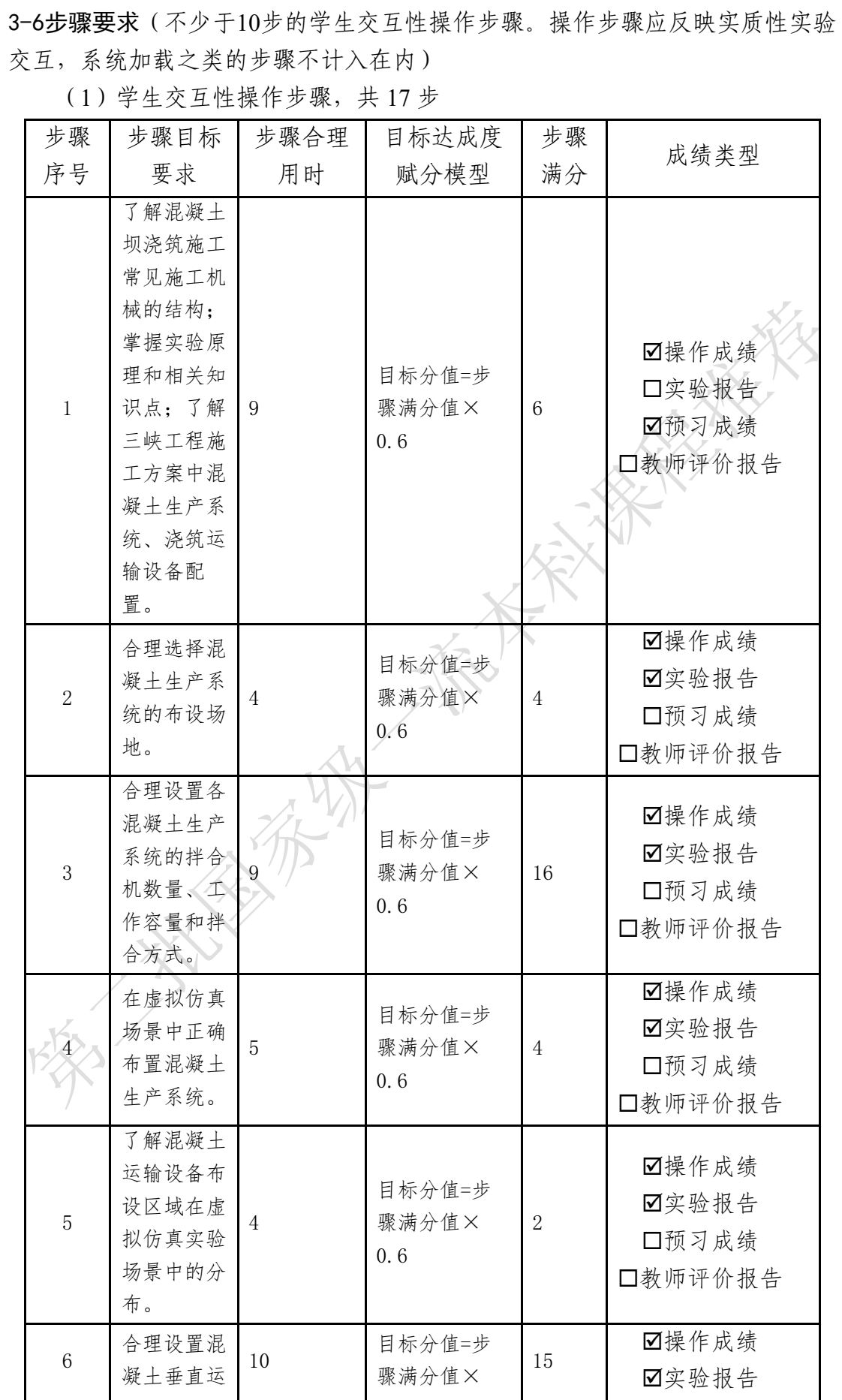

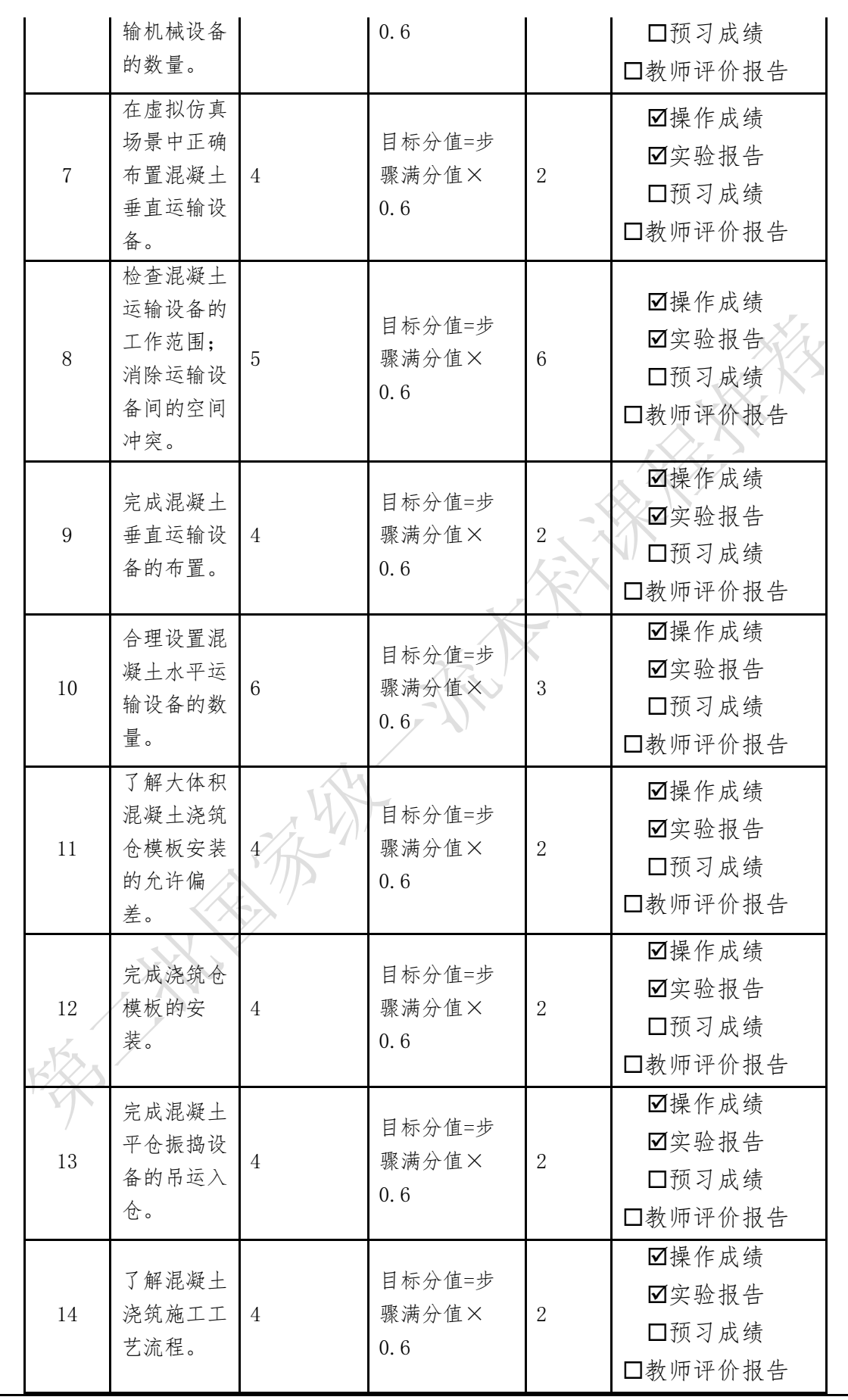

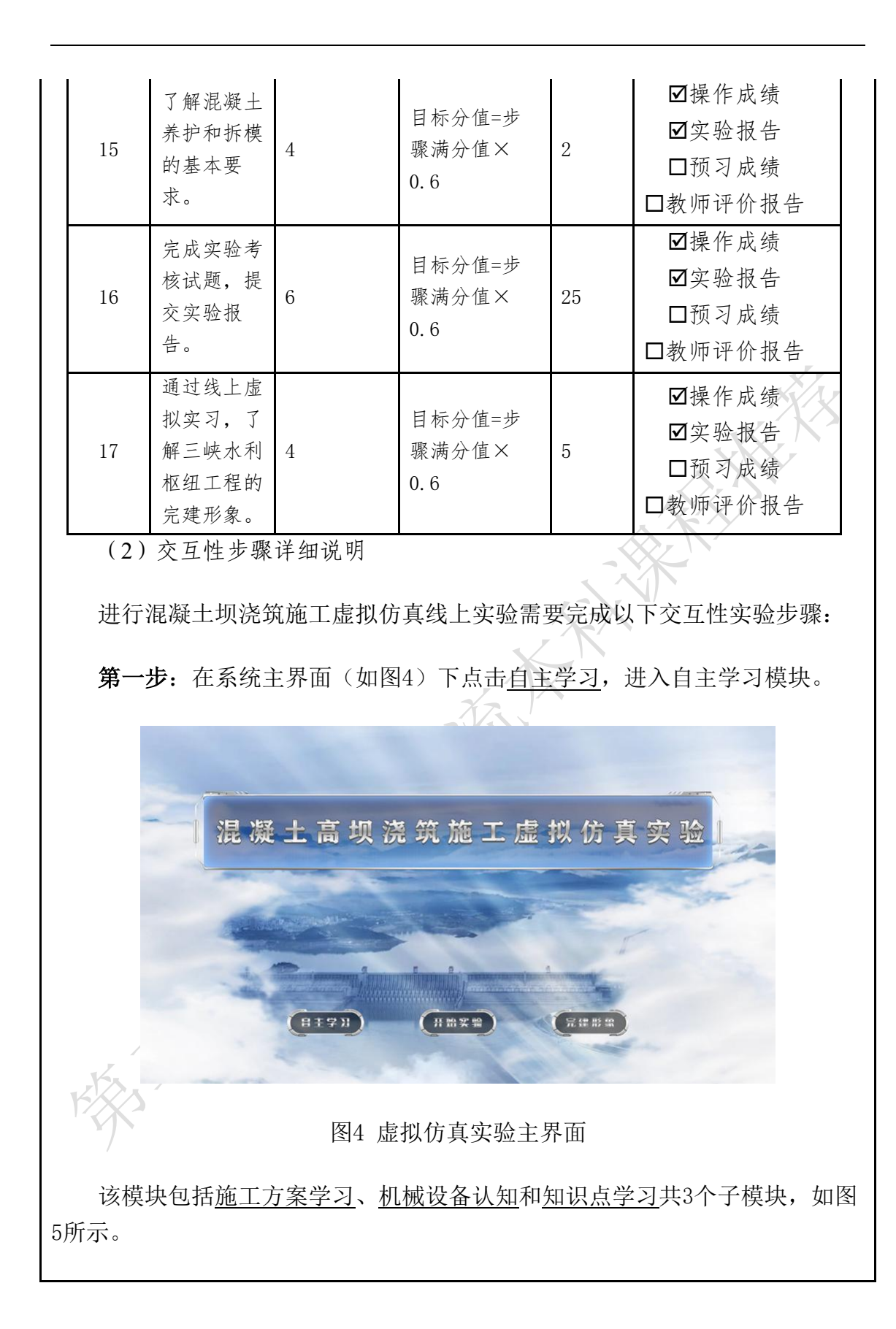

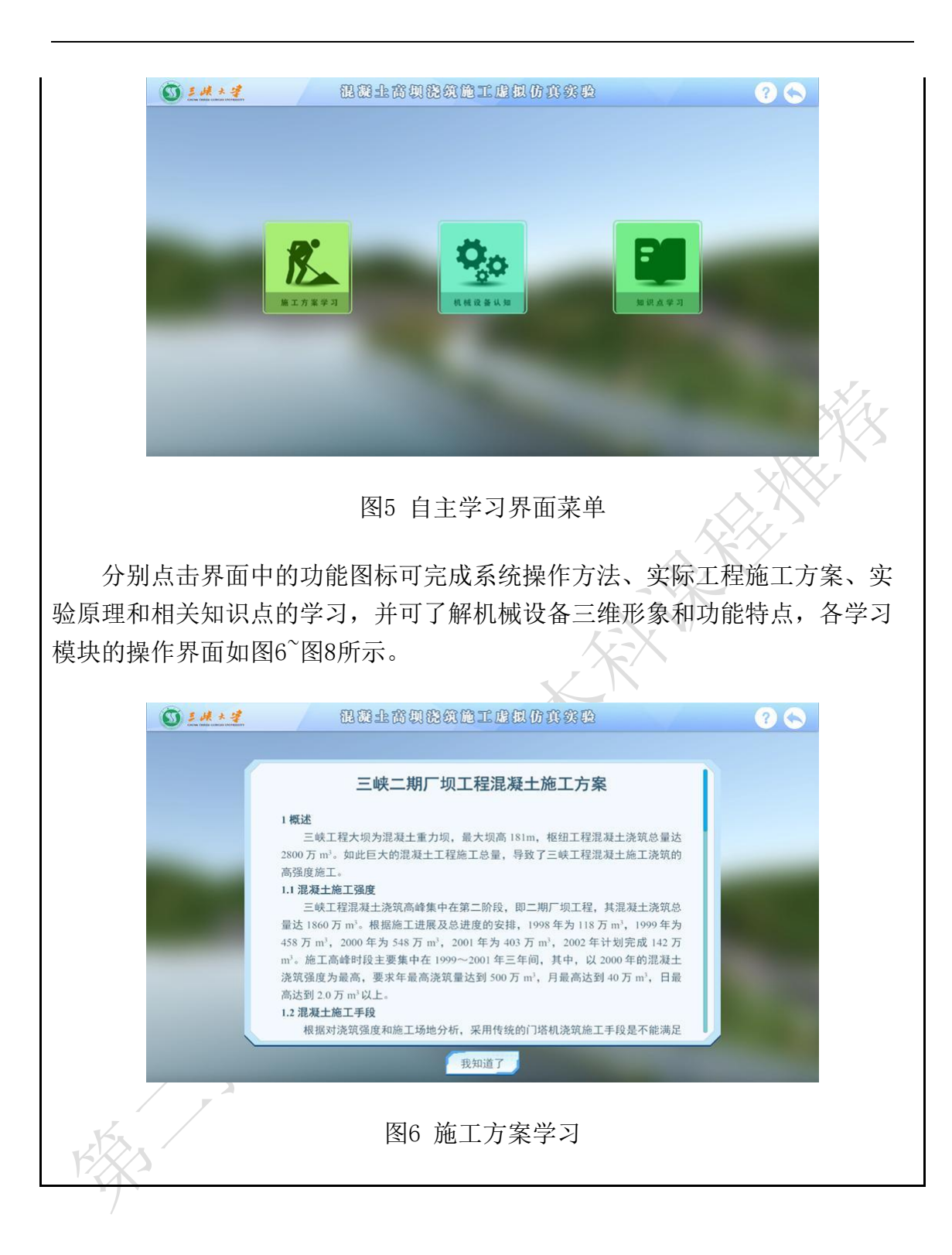

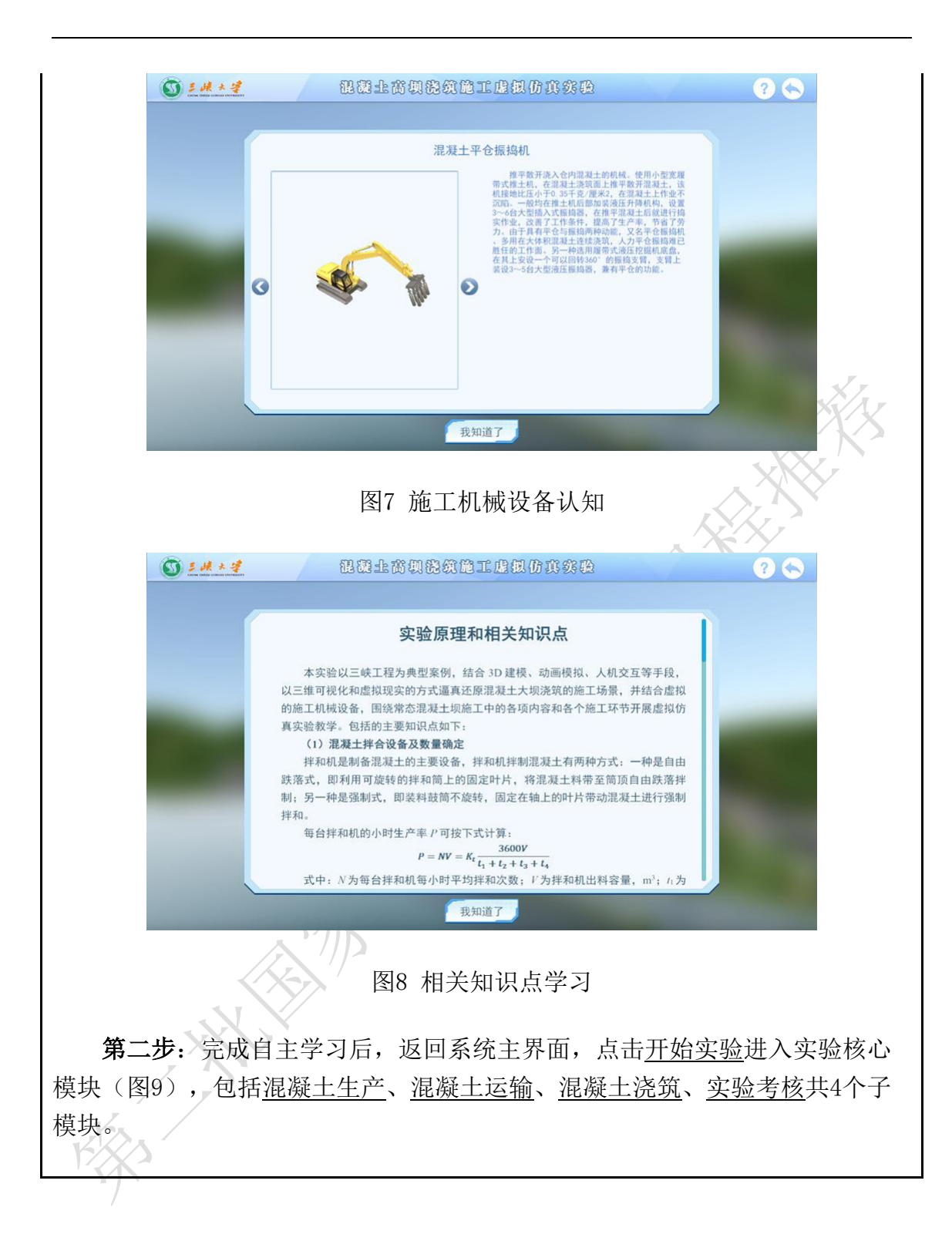

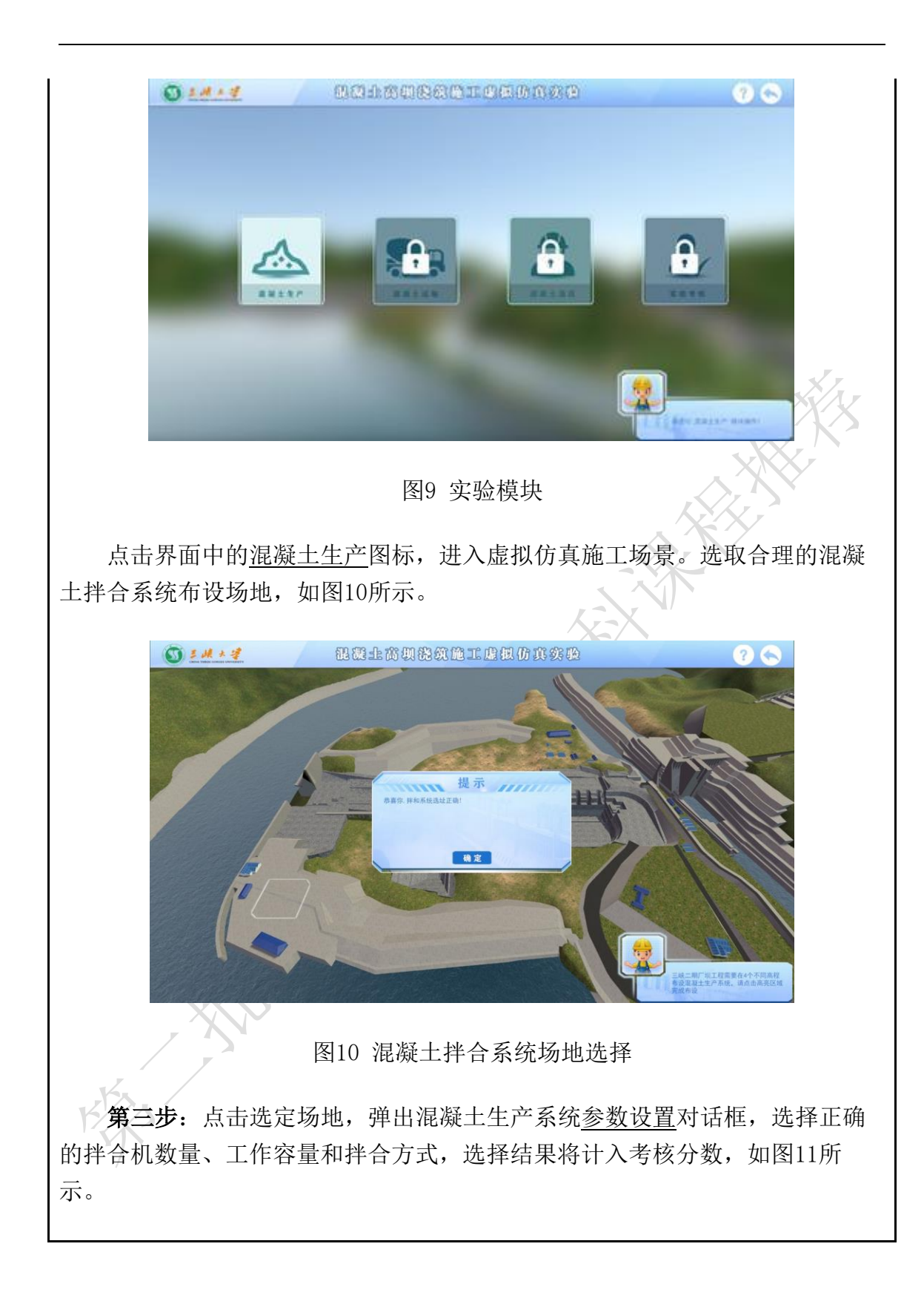

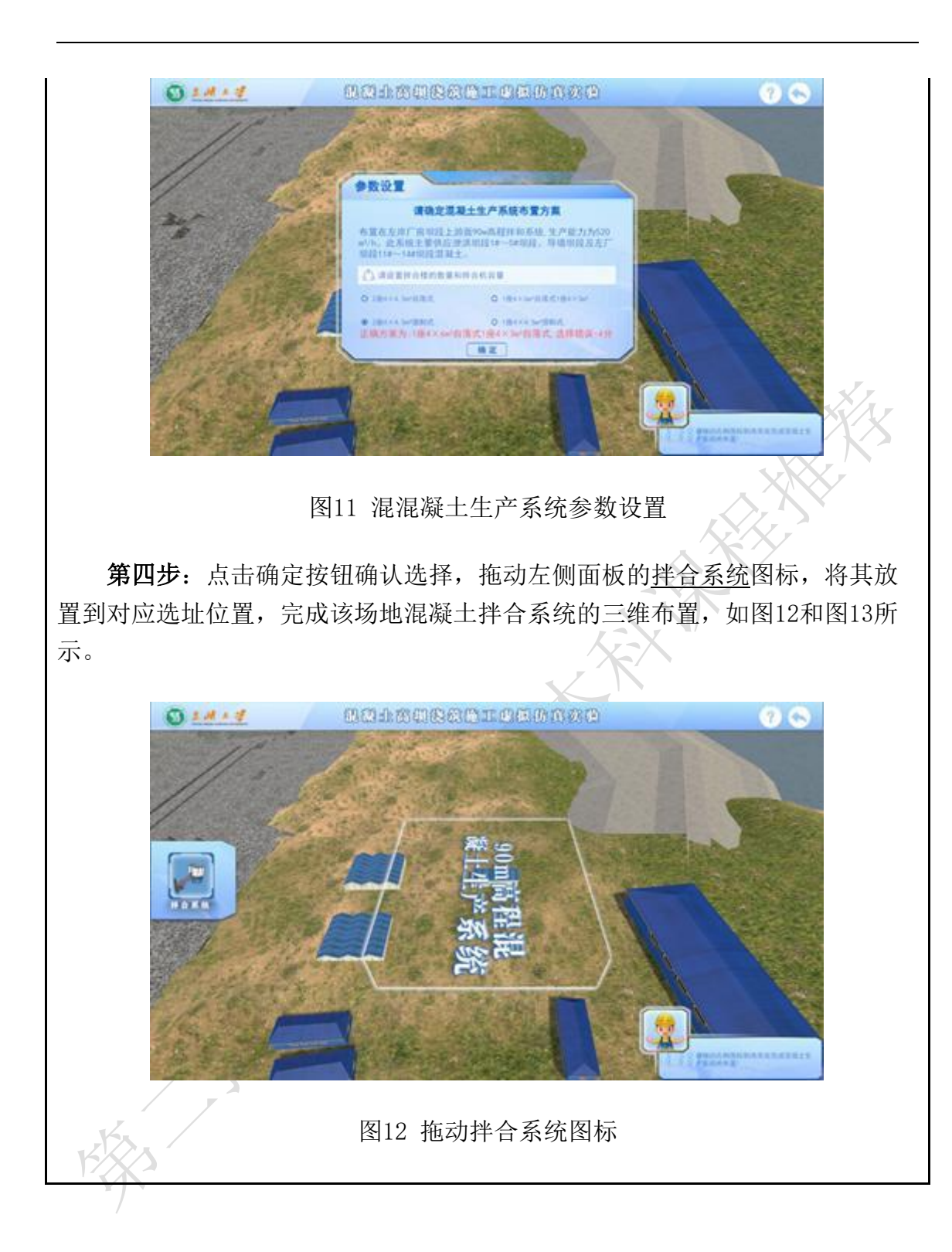

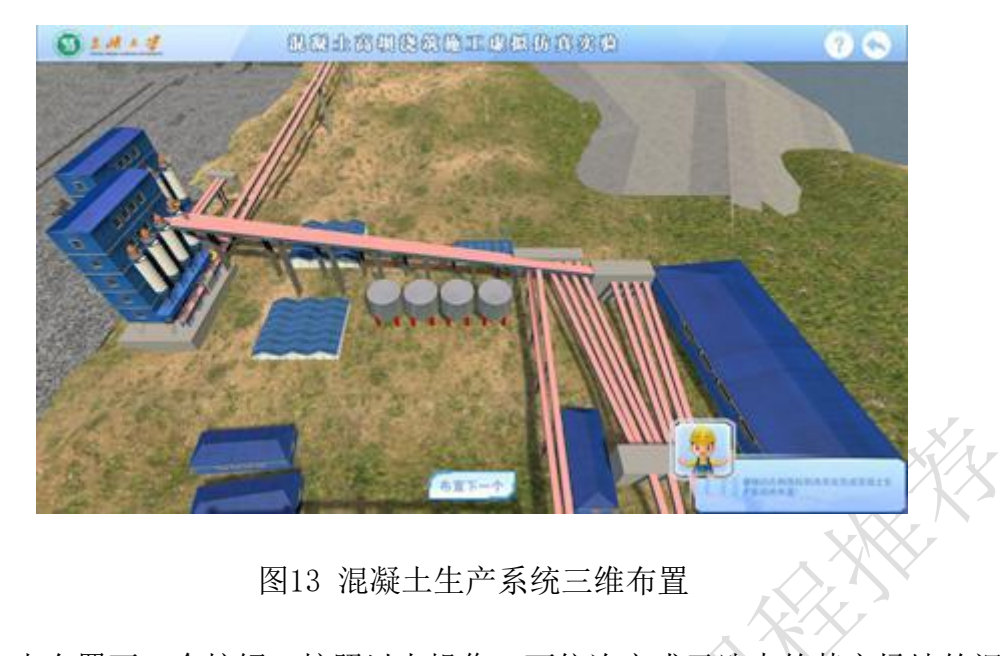

点击布置下一个按钮,按照以上操作,可依次完成已选中的其它场地的混 凝土拌合系统三维布置,如图14所示。点击完成布置按钮,返回实验模块选择 界面。

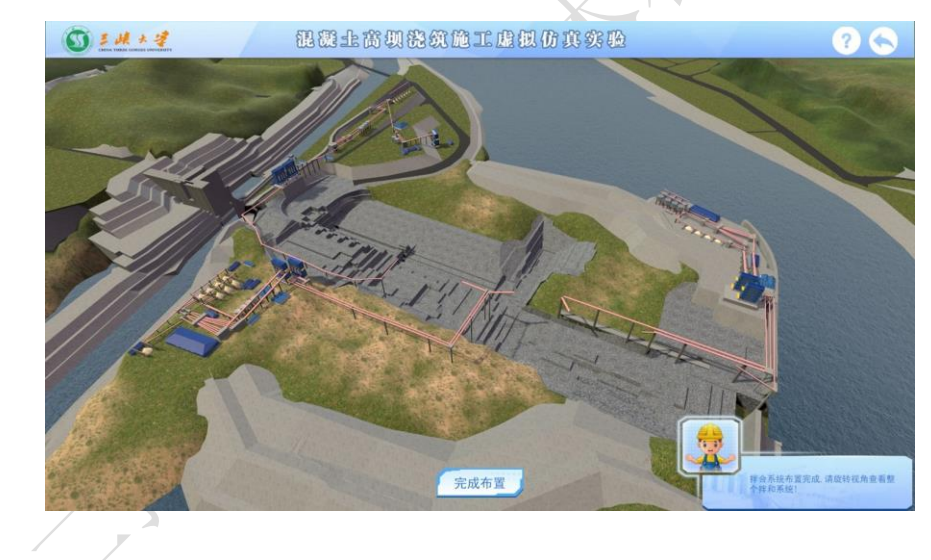

图14 混凝土运输系统布置区域

第五步: 在实验模块选择界面中点击已激活的混凝土运输图标(图15), 进入已完成混凝土生产系统布置的虚拟仿真施工场景,如图16所示。

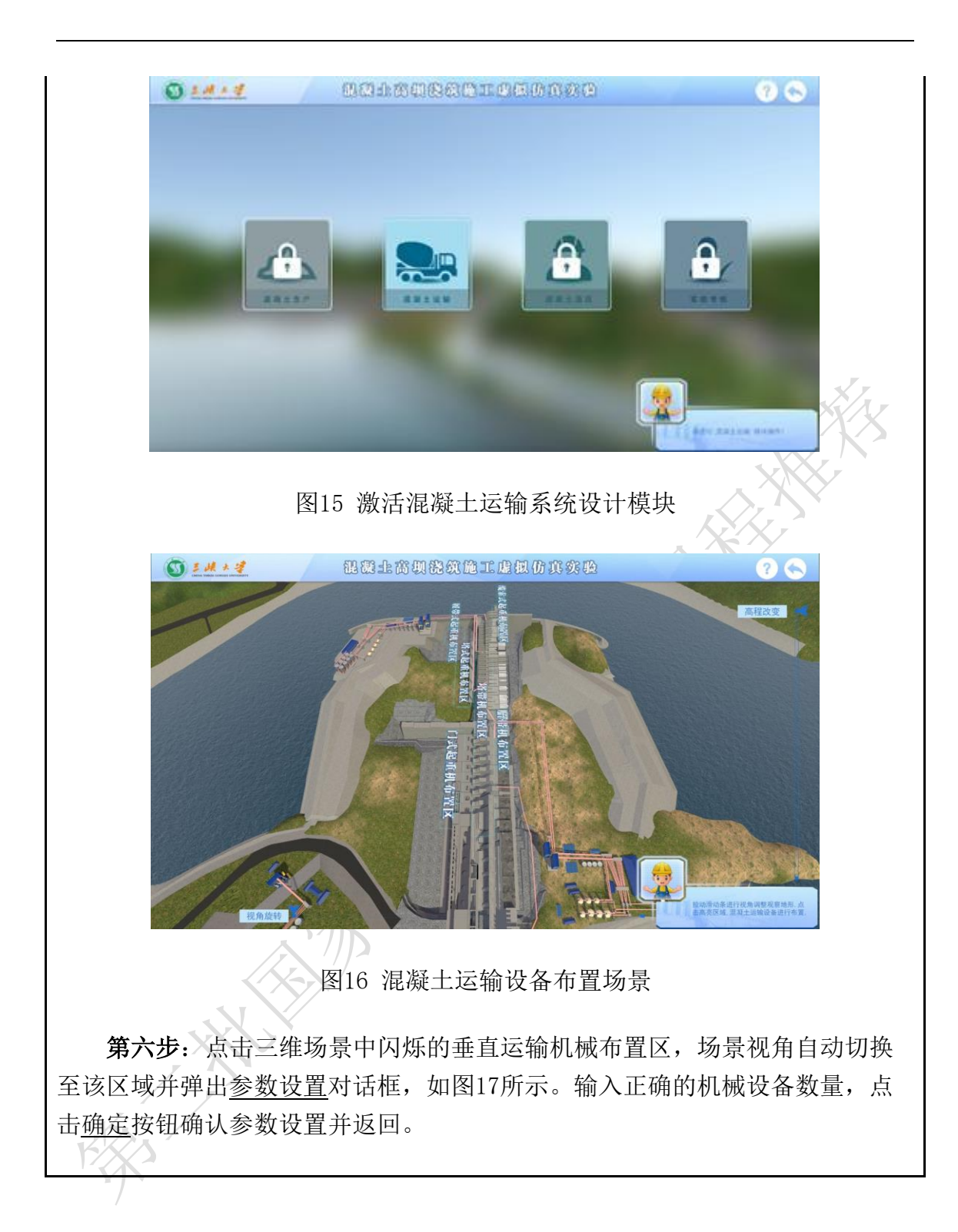

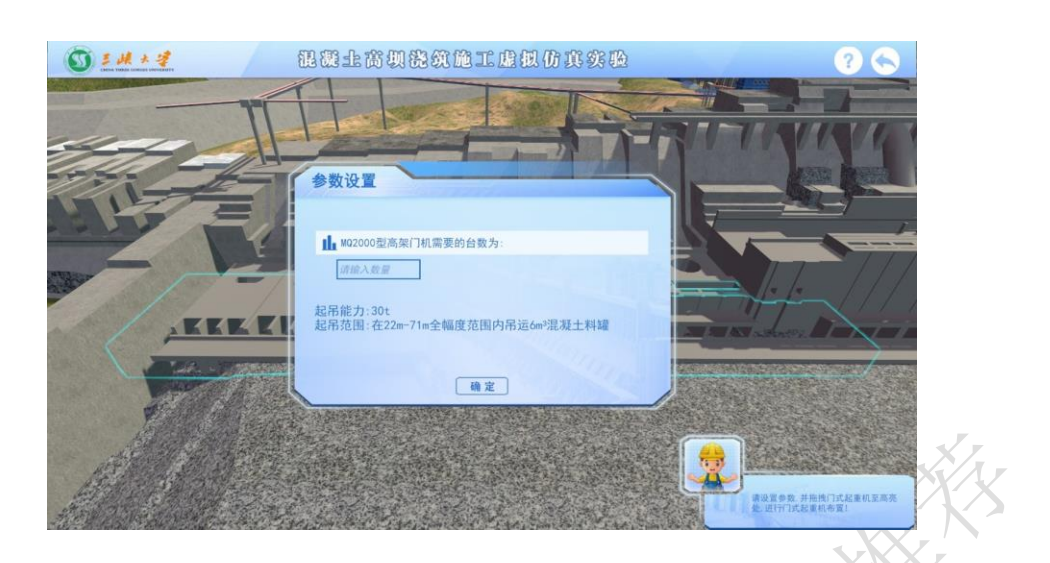

图17 混凝土垂直运输设备参数设置

第七步: 拖动三维场景界面左侧面板对应的运输设备图标, 将已设定数量 的运输机械依次拖动放置到相应区域,可完成该类运输设备的三维布置,如图 18所示。

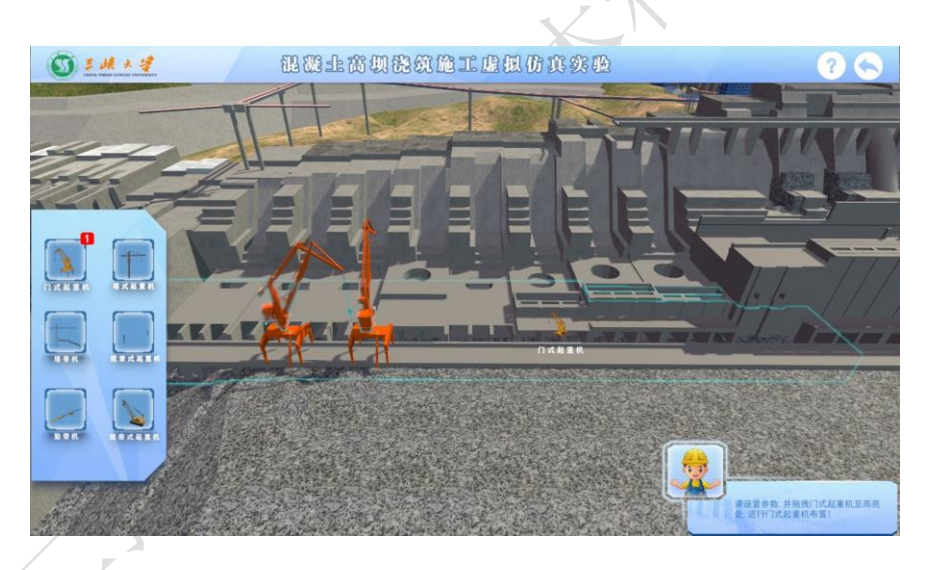

图18 混凝土垂直运输设备三维布置

第八步:混凝土垂直运输设备三维布置完成后,系统自动检测起重机吊臂 的空间冲突情况,如存在设备空间冲突,则弹出设备冲突危险和位置调整提示 框,如图19所示。同时,三维场景自动变换视角为正视图,并显示各设备的工 作范围和位置调整箭头,点击确定按钮退出提示。

点击场景中已布置设备的两侧箭头图标,进行运输设备布设位置的调整, 直到相邻运输设备的显示工作范围无重叠现象,则可避免设备吊臂的空间碰 撞,如图20所示。

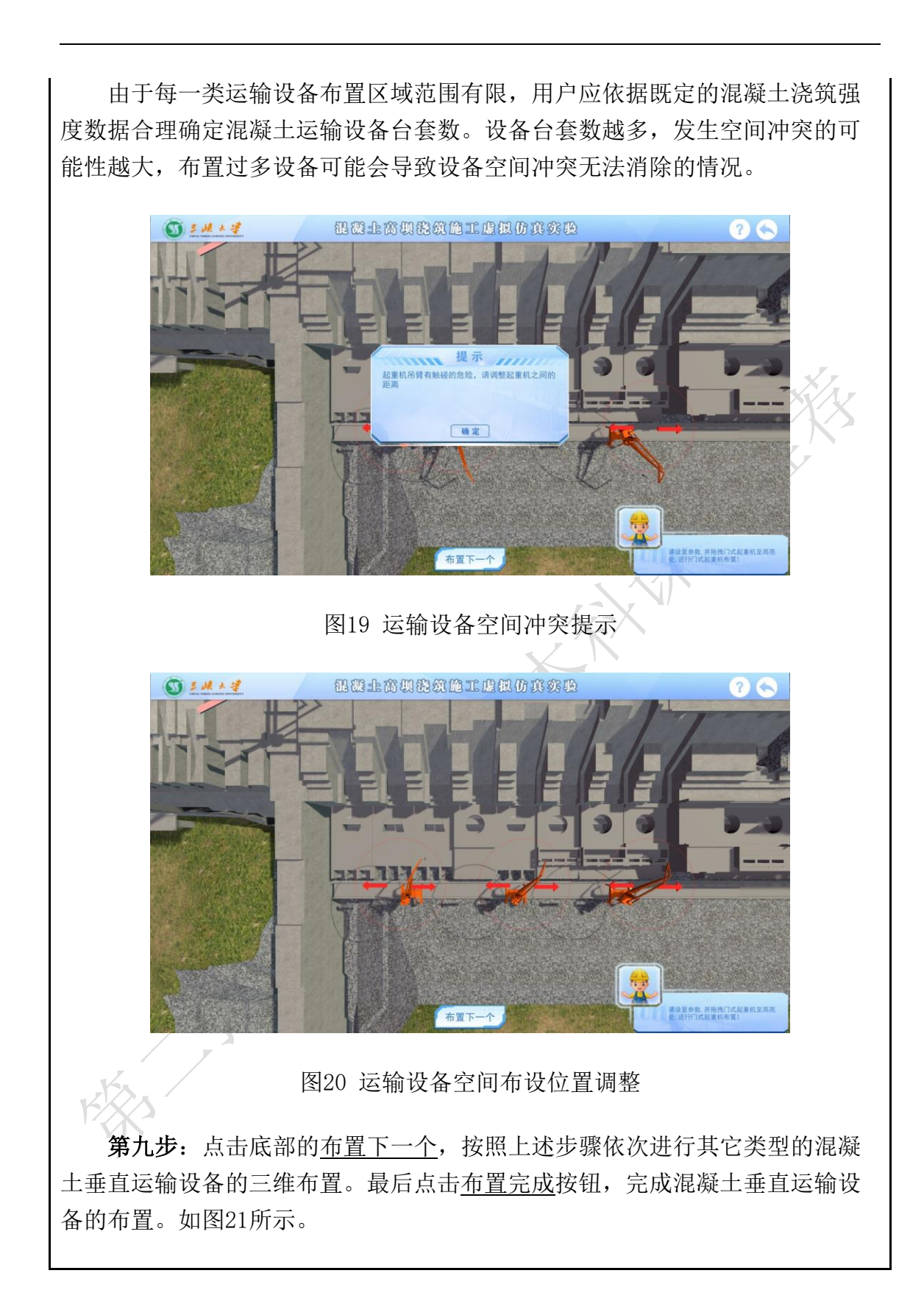

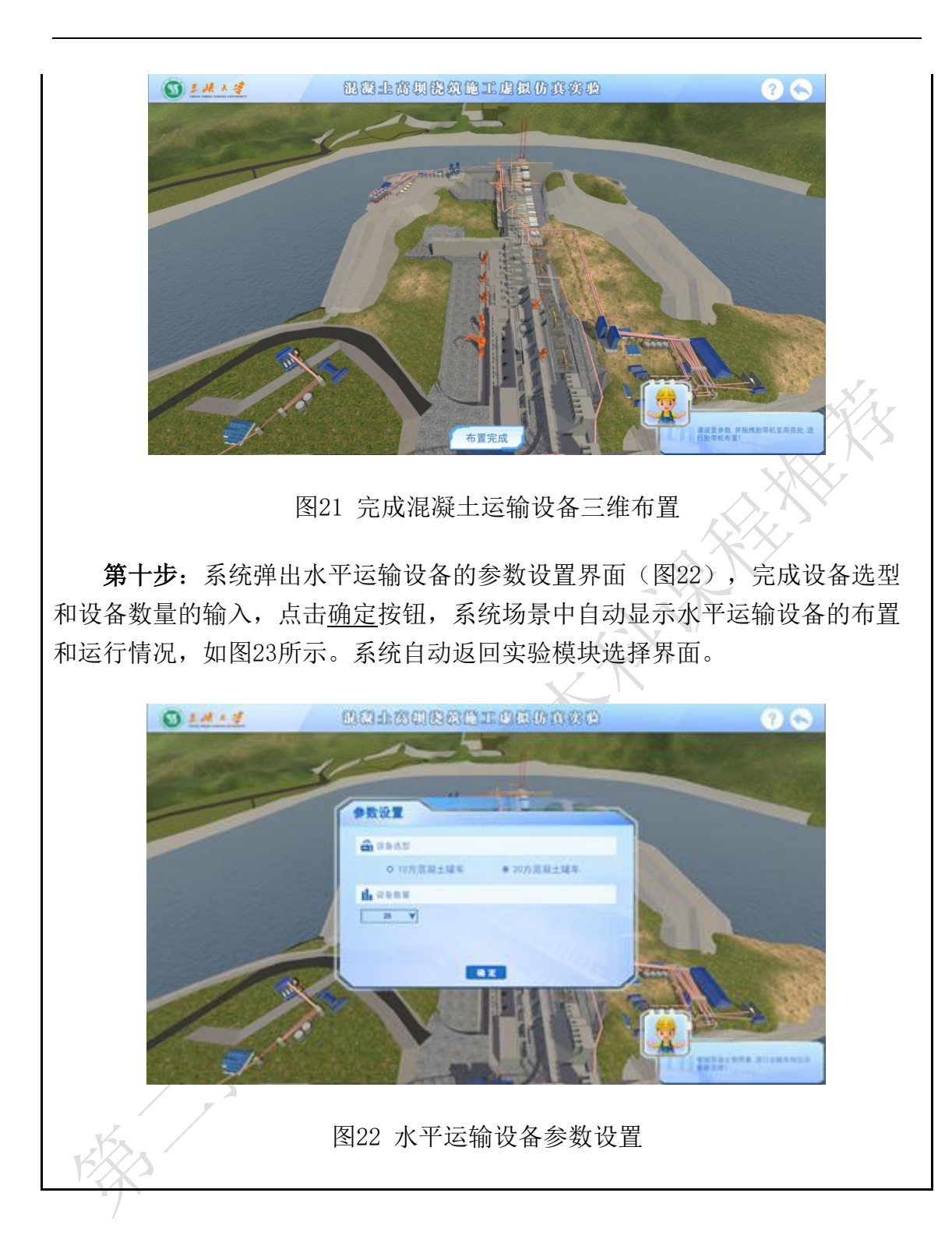

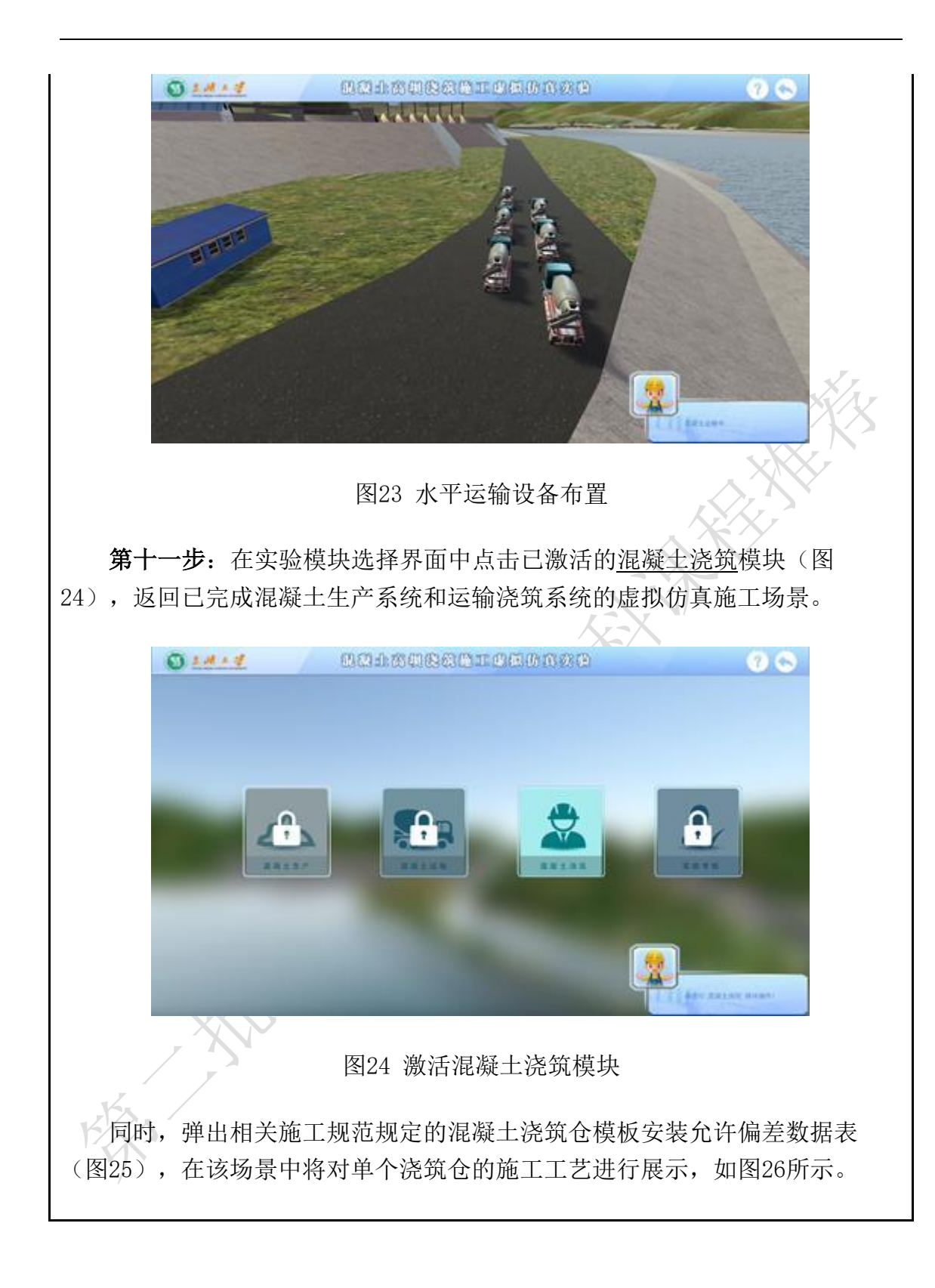

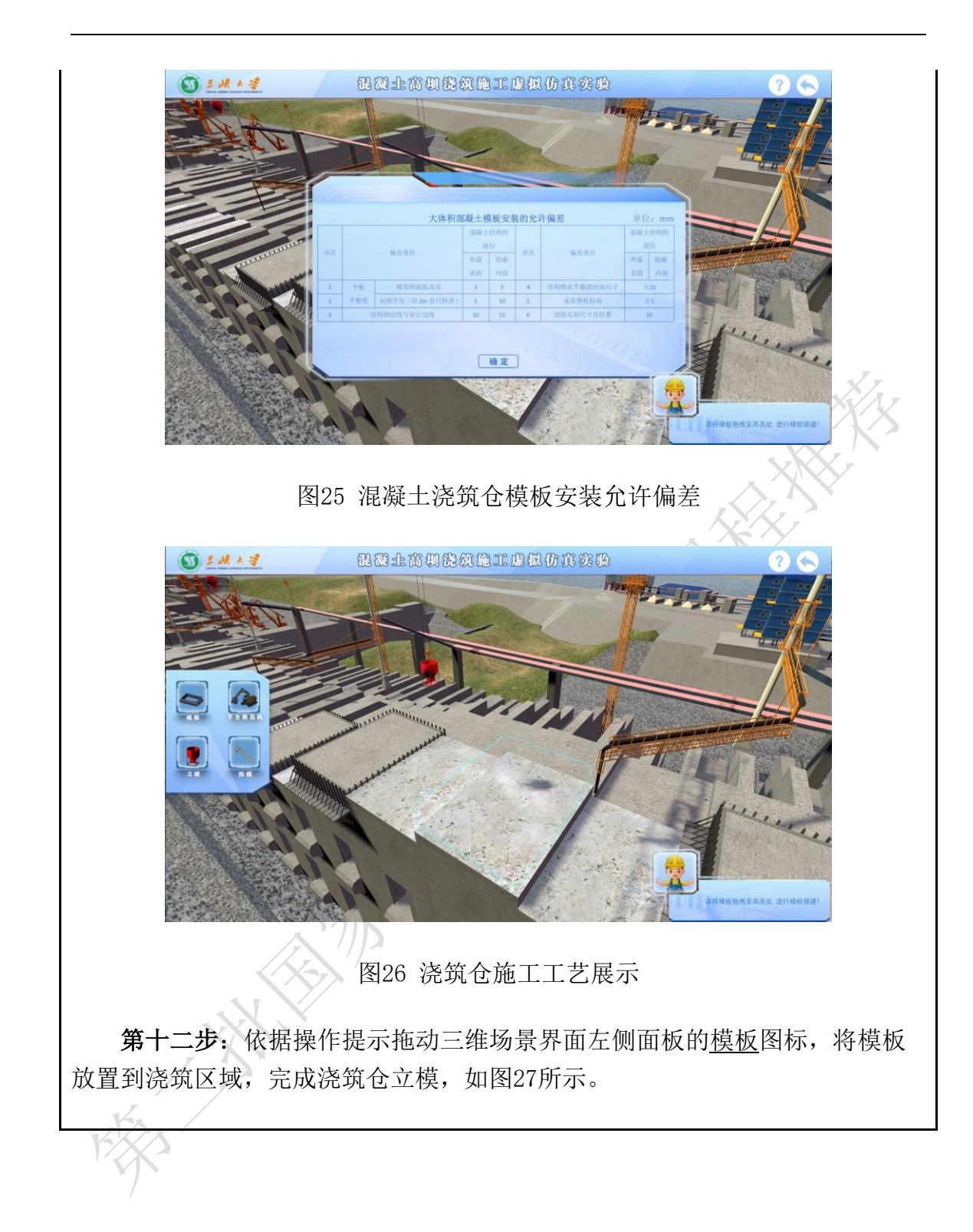

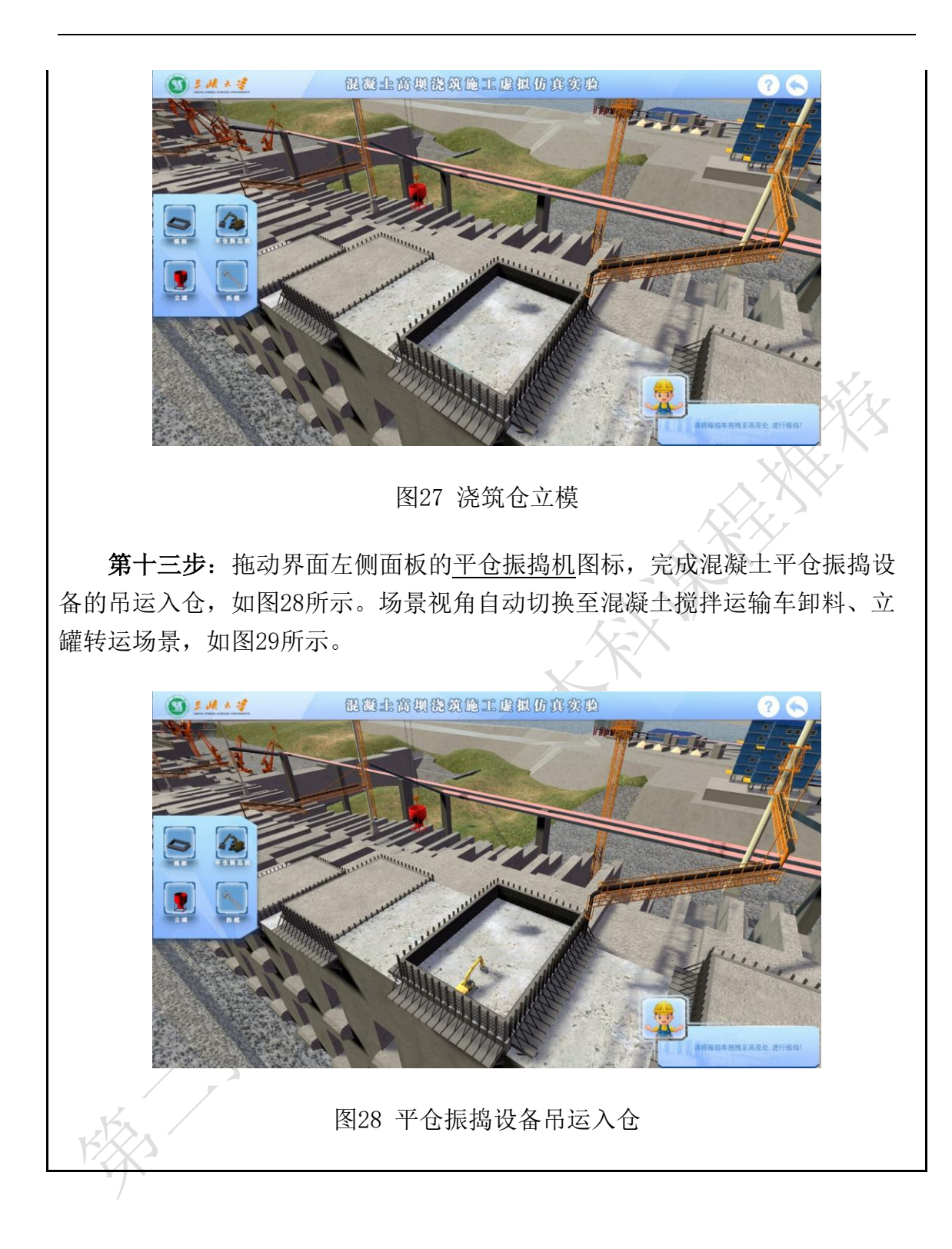

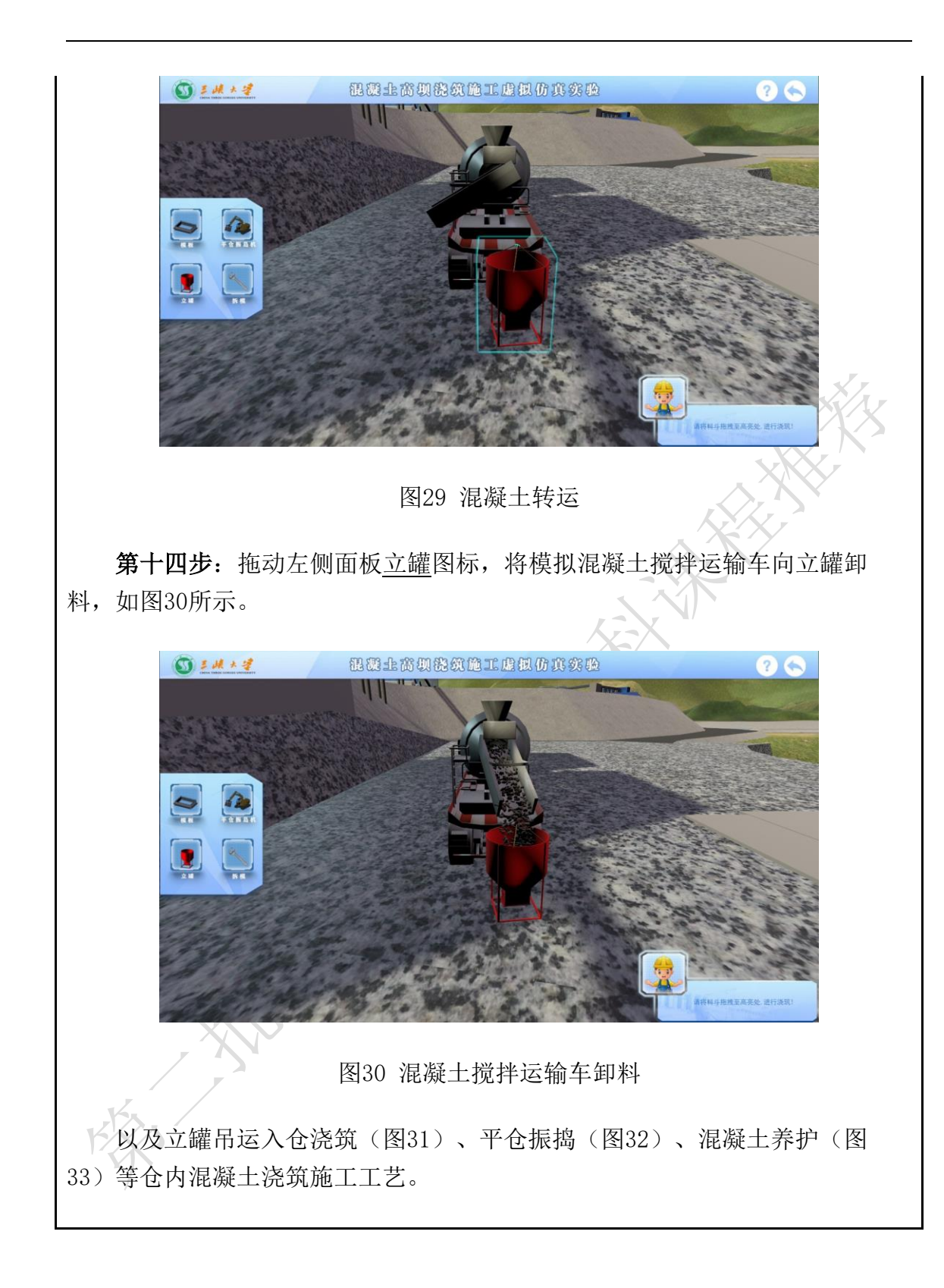

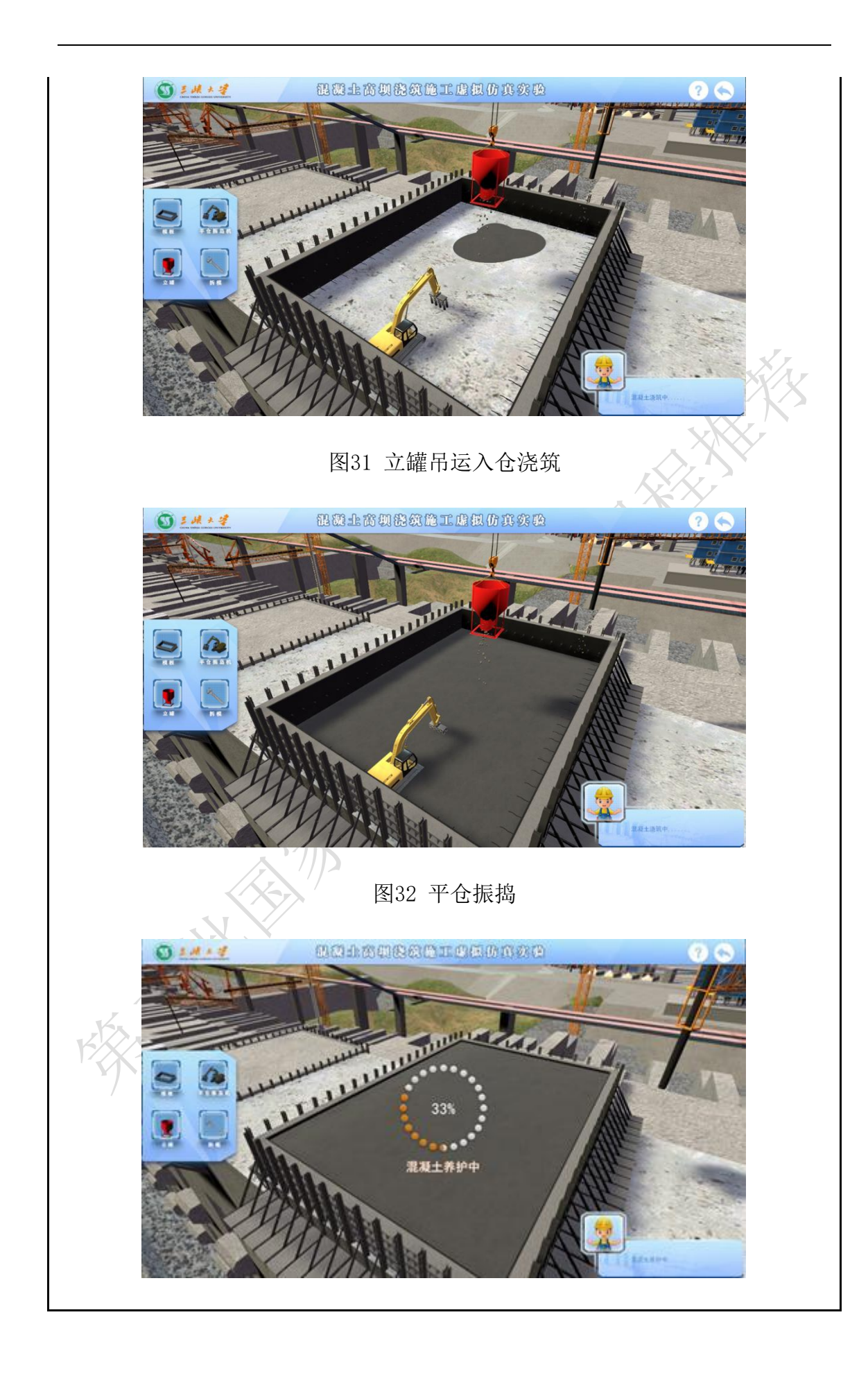

## 图33 混凝土养护

第十五步:混凝土养护完成后,拖动界面左侧面板的拆模图标,动态模拟 浇筑仓模板拆除过程,如图34所示。拆模后自动进入施工场景漫游,全景展示 混凝土浇筑机械设备的运行和施工作业场景,如图35所示。

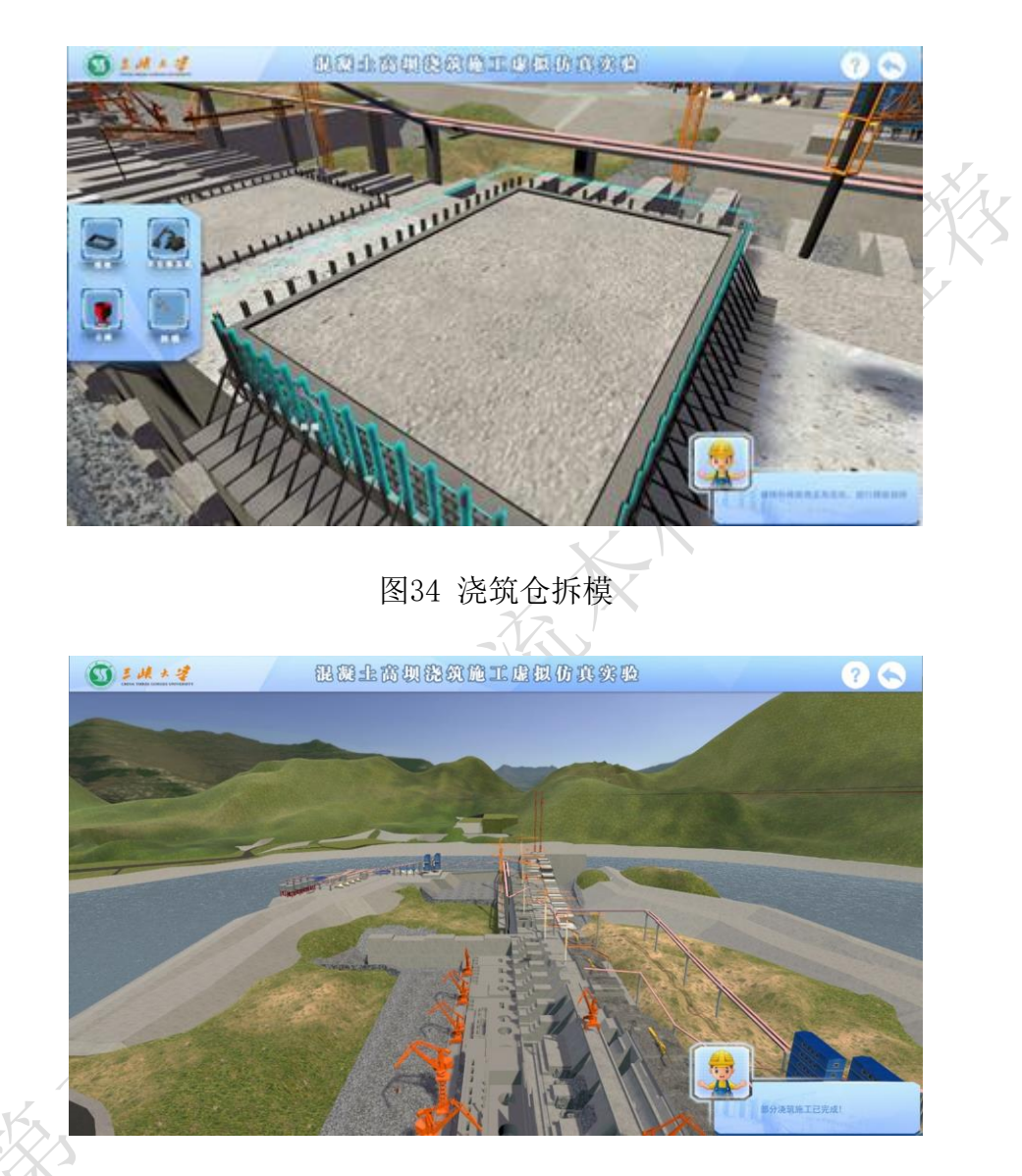

图35 施工场景漫游

第十六步: 上述操作完成后, 系统自动返回实验模块选择界面, 如图36所 示。点击已激活的实验考核图标,弹出实验考核界面,依次完成与实验内容相 关的选择题答题,点击提交,完成实验考核试题和实验操作过程考核结果的上 传,将弹出该次虚拟仿真实验各步骤的评分,如图37所示。整个虚拟仿真实验 结束。

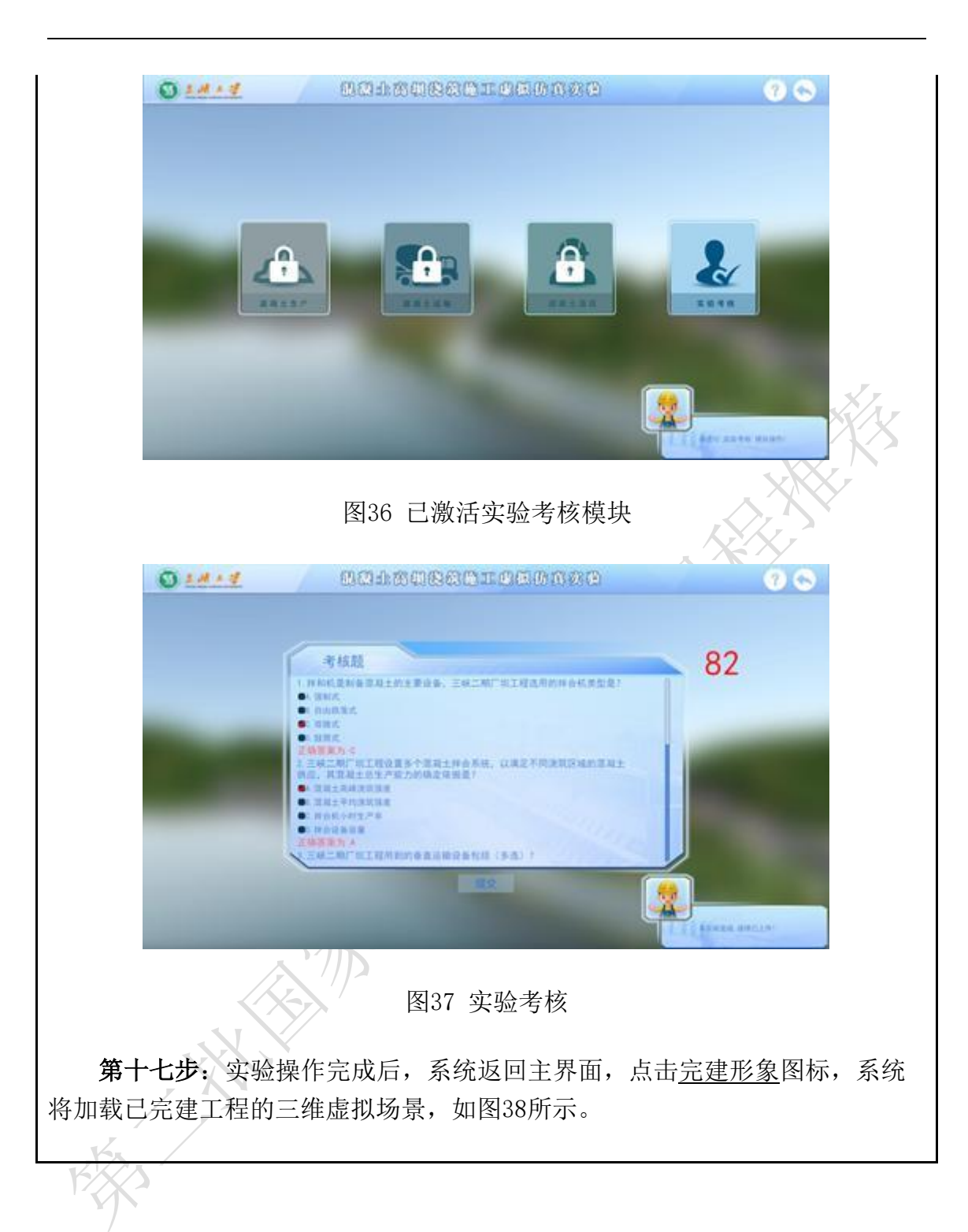

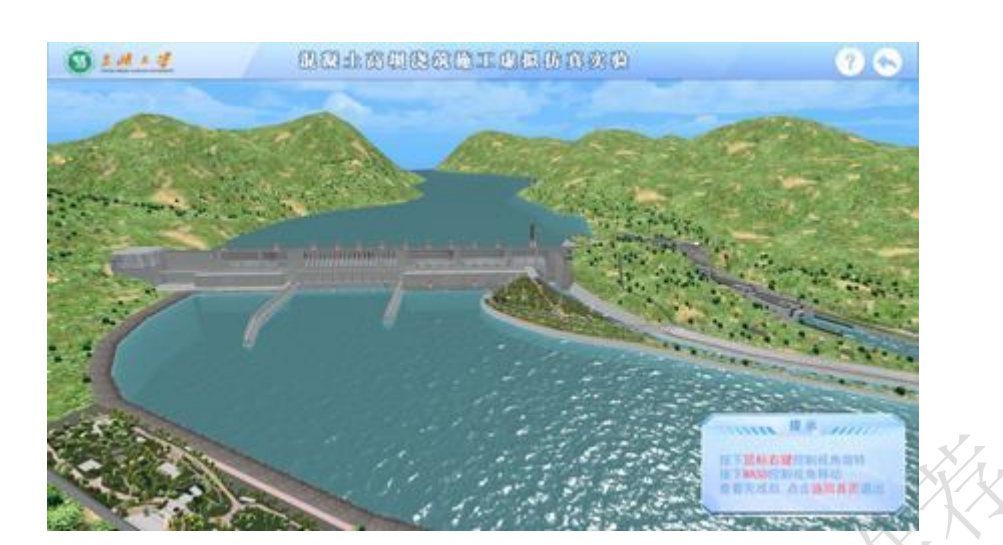

图38 工程完建形象漫游

在该场景中可通过旋转视角和场景漫游,深入了解工程枢纽的空间布置情 况,实现对工程的线上虚拟实习。

3-7实验结果与结论(说明在不同的实验条件和操作下可能产生的实验结果与结 论)

实验过程中,选择不同的混凝土生产系统场地布设方案、不同拌合设备数 量和类型、不同混凝土运输设备配备数量,将出现不同的实验结果和结论。

(1)系统提供6个混凝土生产系统备选场地,实际合理的布设场地为4个。用 户选择不同的布设场地组合后,系统将根据场地高程、距离浇筑点距离(即运 距)、场地所处位置交通条件等综合评价场地布设方案的合理性,并进行评 分。

(2)用户可依据给定的混凝土高峰浇筑强度Qmax,结合选定拌合机的小时生产 率P,确定每个混凝土生产系统满足混凝土质量品种和浇筑强度要求的拌合设备 数量,在三维虚拟仿真实验场景中完成拌合系统的布置。系统根据用户选择的 拌合设备选型和数量,与理论上需要拌合设备的类型和数量进行对比,依据偏 差程度进行实验结果评价。

(3) 在混凝土运输模块,用户需依据施工进度要求的月浇筑强度Qm和单台起 重机月实用生产率Pm, 对塔带机、胎带机、高架门机、摆塔式缆机、塔机、履带 吊等6类混凝土垂直运输设备进行台套配置,并完成所选数量运输设备的虚拟仿

真布置。系统根据用户选择的运输设备数量,与理论所需运输设备数量进行对 比,依据偏差程度以及是否产生空间冲突进行实验结果考核。

3-8面向学生要求

(1)专业与年级要求

主要面向水利水电工程专业大四学生。

(2)基本知识和能力要求

在使用本虚拟仿真实验平台前,要求学生较系统的完成《水工建筑物》、 《施工机械和施工机械化》、《水利工程施工》相关章节学习。

3-9实验应用及共享情况

(1)本校上线时间:2019年9月1日(上传系统日志)

(2)已服务过的学生人数:本校 604人,外校98人

(3)附所属课程教学计划或授课提纲并填写:

纳入教学计划的专业数:1,具体专业:水利水电工程,

教学周期:2,学习人数:504

(4)是否面向社会提供服务:●是 ○否

(5)社会开放时间:2020年9月10日

(6)已服务过的社会学习者人数:484人

# 4.实验教学特色

(该虚拟仿真实验教学课程的实验设计、教学方法、评价体系等方面的特 色,限800字以内) (1)实验设计具备高阶性 混凝土高坝浇筑施工周期长、工艺复杂,室内实验无法真实模拟现场情 况。通过整合团队在混凝土坝施工过程仿真及三维可视化模拟方面的科研成 果,反哺实践教学,建设混凝土高坝浇筑施工虚拟仿真实验线上教学内容, 弥补高坝混凝土施工现场实习和实训过程中学生无法直接参与的不足,将 "国之重器"三峡工程为代表的混凝土大坝浇筑施工现场进行虚拟重现,促 进工科专业的课程思政建设。将难以实现的重大工程现场实践项目变为现 实,可激发学生的学习兴趣,加深学生对混凝土坝浇筑施工机械和施工工艺 的认识,培养学生实践能力、创新能力。

(2)教学方法具备创新性

贯彻"以学生为中心"的教学理念,采用沉浸式、互动式教学方式,集 中式和分散式互补的教学方式,基于工程实 践的实验教学模式,通过自主学习,引导与考核相结合等多种手段激发学习 兴趣,培养创新能力。

(3)实验考核和评价体系具备挑战度

研究基于学生实验设计、实验操作、虚拟实验结果分析等方面的过程性 及形成性实验考核和评价体系,学生实验过程挑战度高,有利促进学生对相 应理论知识点的深入理解和掌握。制定虚拟仿真实验的相应制度,促进实验 教学质量评价制度化、规范化,提高虚拟仿真实验教学的考核要求,切实提 高实验教学水平和质量。

(4)对传统教学的延伸与拓展

项目利用高度仿真技术,搭建虚拟实验环境,突破了时间与空间的限 制,将难以实现的重大工程现场实践项目变为现实,将晦涩难懂、量大抽象 的传统知识实现可视化教学,激发学生的热情。项目利用互联网技术,面向 高校和社会免费开放运行,允许不同高校、机构、不同专业的学生和相关人 员共享使用,拓宽教学服务范围。

5.实验教学在线支持与服务

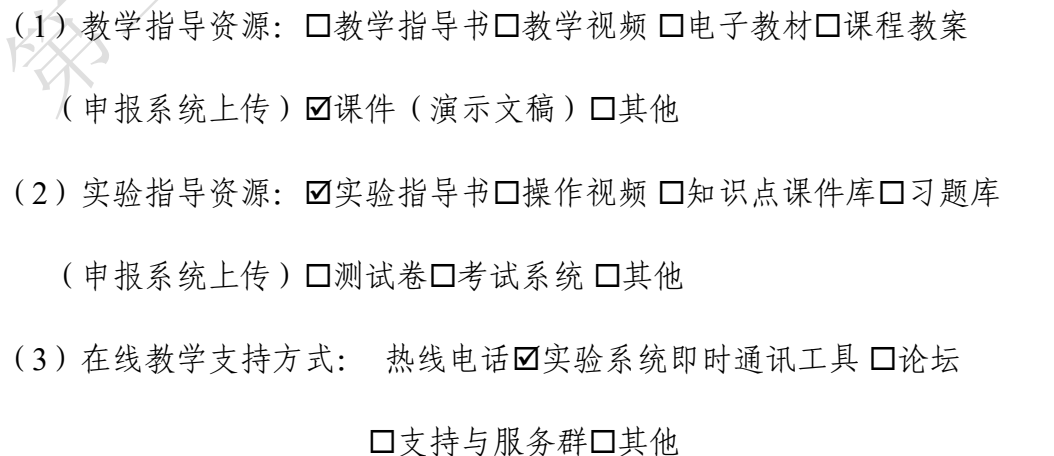

(4)10名提供在线教学服务的团队成员;5名提供在线技术支持的技术人 员;教学团队保证工作日期间提供 8 小时/日的在线服务

# 6.实验教学相关网络及安全要求描述

## 6-1网络条件要求

(1)说明客户端到服务器的带宽要求(需提供测试带宽服务) 1)基于公有云服务器部署的系统,5M-10M带宽; 2)基于局域网服务器部署的 系统,10M-50M带宽。 系统提供带宽测试服务。 (2)说明能够支持的同时在线人数(需提供在线排队提示服务) 100

6-2用户操作系统要求(如Windows、Unix、IOS、Android等)

(1)计算机操作系统和版本要求

采用Windows7及其以上版本,推荐Windows10系统。

(2)其他计算终端操作系统和版本要求

无

(3)支持移动端:●是 ○否

6-3用户非操作系统软件配置要求(兼容至少2种及以上主流浏览器)

(1)非操作系统软件要求(支持2种及以上主流浏览器)

Ø谷歌浏览器□IE浏览器□360浏览器回火狐浏览器 Ø其他

(2)需要特定插件 ○是●否

如勾选"是",请填写:

插件名称:(插件全称)

插件容量: M

下载链接:

(3)其他计算终端非操作系统软件配置要求(需说明是否可提供相关软件 下载服务)

无

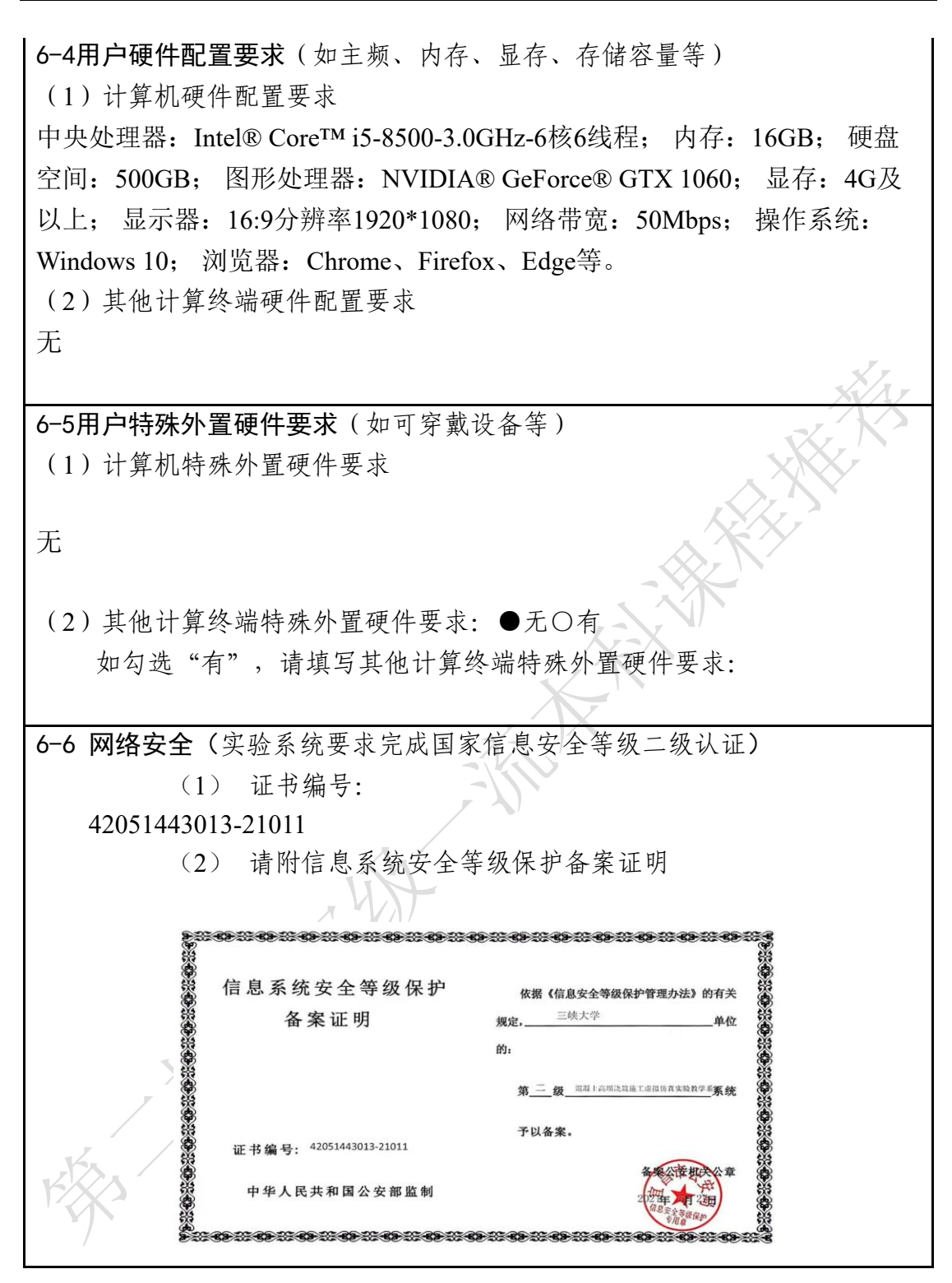

# 7.实验教学技术架构及主要研发技术

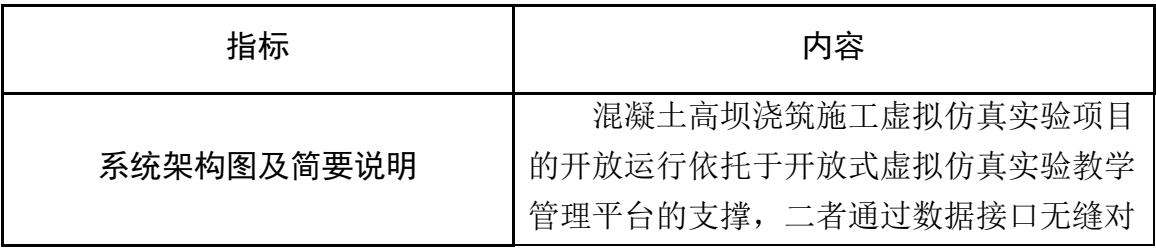

接,保证用户能够随时随地的通过浏览器访 问该项目,并通过平台提供的面向用户的智 能指导、自动批改服务功能,尽可能帮助用 户实现自主的实验,加强实验项目的开放服 务能力,提升开放服务效果。

开放式虚拟仿真实验教学管理平台以计 算机仿真技术、多媒体技术和网络技术为依 托,采用面向服务的软件架构开发,集实物 仿真、创新设计、智能指导、虚拟实验结果 自动批改和教学管理于一体,是具有良好自 主性、交互性和可扩展性的虚拟实验教学平 台。

支撑项目运行的平台及项目运行的架构 共分为五层,每一层都为其上层提供服务, 直到完成具体虚拟实验教学环境的构建。下 面将按照从下至上的顺序分别阐述各层的具 体功能。

(1)数据层

混凝土高坝浇筑施工虚拟仿真实验项目 涉及到多种类型虚拟实验组件及数据,这里 分别设置虚拟实验的基础元件库、实验课程 库、典型实验库、标准答案库、规则库、实 验数据、用户信息等来实现对相应数据的存 放和管理。

(2)支撑层

支撑层是虚拟仿真实验教学与开放共享 平台的的核心框架,是实验项目正常开放运 行的基础,负责整个基础系统的运行、维护 和管理。支撑平台包括以下几个功能子系 统:安全管理、服务容器、数据管理、资源 管理与监控、域管理、域间信息服务等。

(3)通用服务层

通用服务层即开放式虚拟仿真实验教学 管理平台,提供虚拟实验教学环境的一些通 用支持组件,以便用户能够快速在虚拟实验 环境完成虚拟仿真实验。通用服务包括:实 验教务管理、实验教学管理、理论知识学 习、实验资源管理、智能指导、互动交流、 实验结果自动批改、实验报告管理、教学效 果评、项目开放与共等,同时提供相应集成 接口工具,以便该平台能够方便集成第三方 的虚拟实验软件进入统一管理。

(4)仿真层

仿真层主要针对该项目进行相应的器材 建模、实验场景构建、虚拟仪器开发、提供 通用的仿真器,最后为上层提供实验结果数 据的格式化输出。

(5)应用层

基于底层的服务,最终混凝土高坝浇筑 施工虚拟仿真实验项目教学与开放共享。该 框架的应用层具有良好的扩展性,实验教师 可根据教学需要,利用服务层提供的各种工 具和仿真层提供的相应的器材模型,设计各 种典型实验实例,最后面向学校开展实验教 学应用。

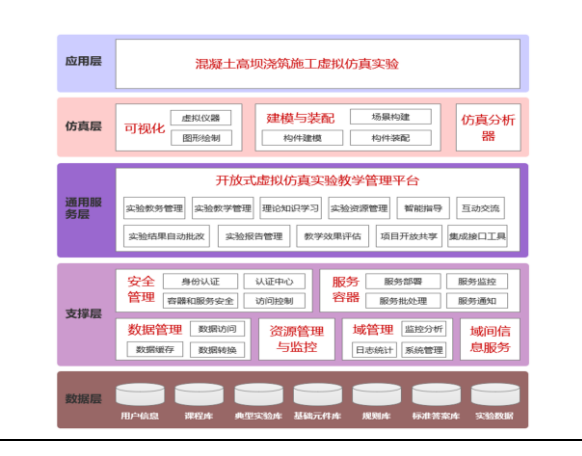

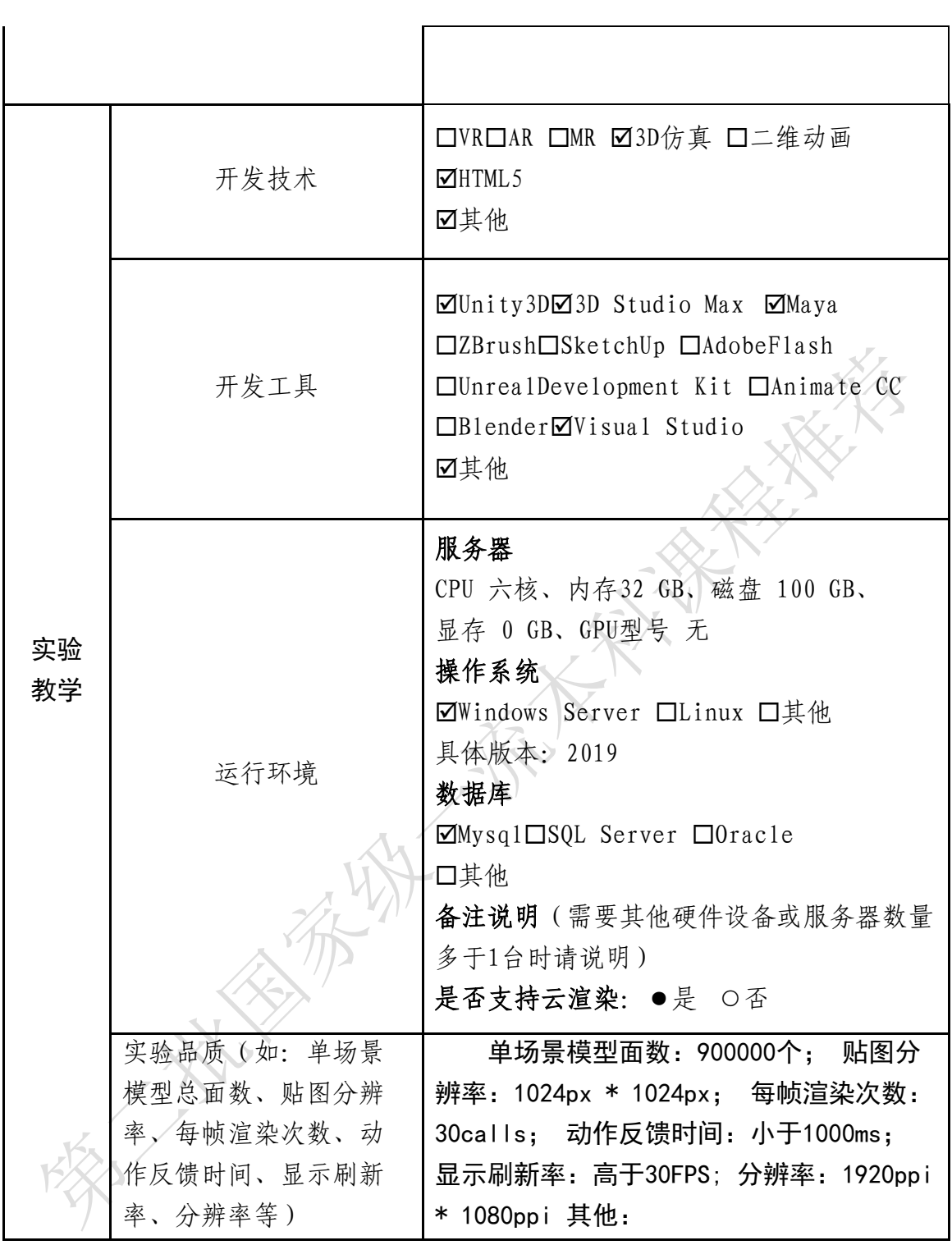

# 8.实验教学课程持续建设服务计划

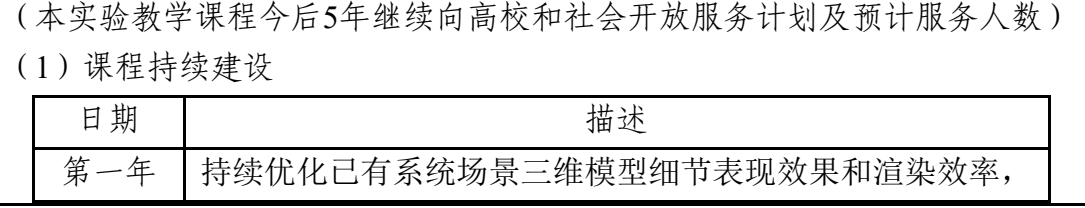

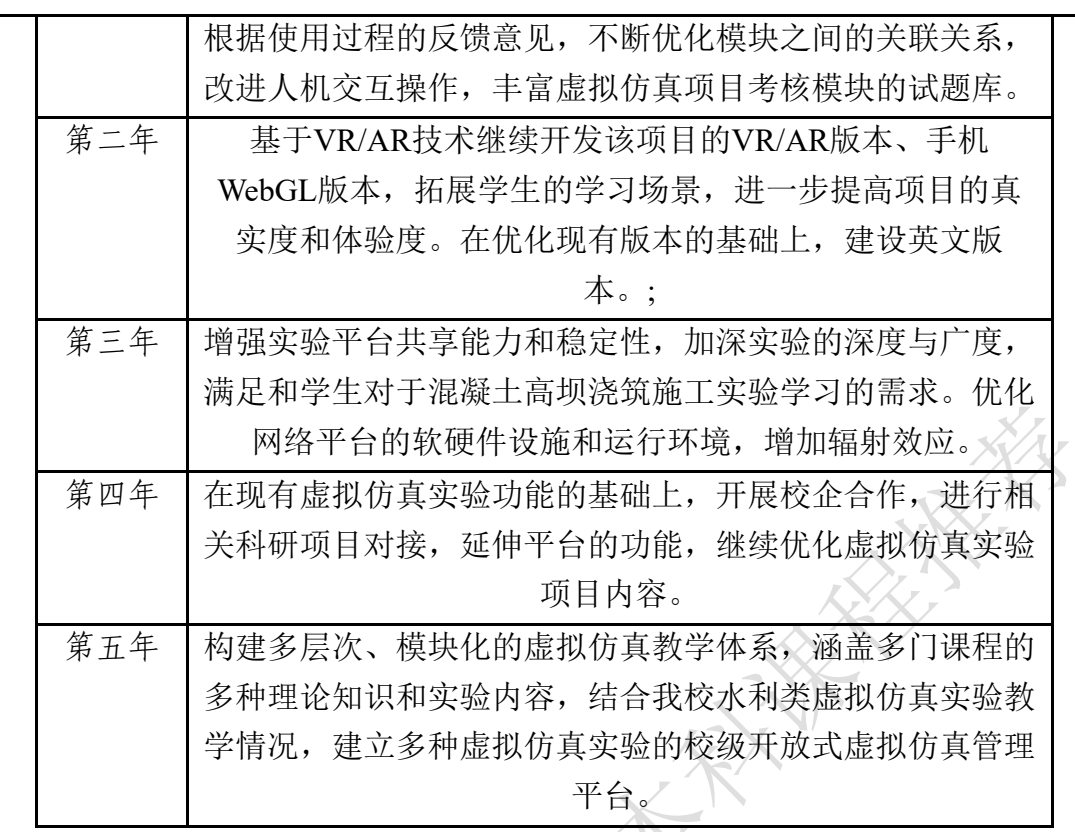

其他描述:

经过5年持续建设,三峡大学水利与环境学院将依托对本虚拟仿真实验, 继续建设具有水利类专业特色的虚拟仿真实验项目,加大对虚拟仿真实验器 材、设备和软件研发的投入,构建虚拟仿真实验教学体系,服务于国内高校 水利类专业人才的培养。

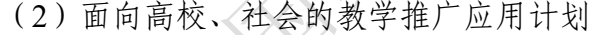

、独

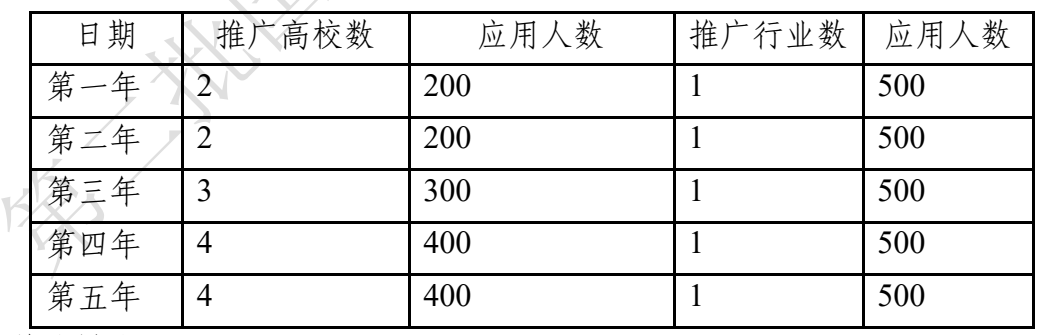

其他描述:

逐步形成虚拟仿真实验教材,在河海大学、西安理工大学、长沙理工大 学、及湖北省内相关高校推广使用,通过共享共建逐步提升虚拟仿真实验教 学质量。未来重点将此虚拟仿真系统推广到全国开设水利工程相关专业的高 校,实现资源的有效共享。

利用学校区位优势,面向企业、科研院所等,开展工程实训,每年计划 500人左右。通过3D教材建设,扩大项目的社会影响力。

# 9.知识产权

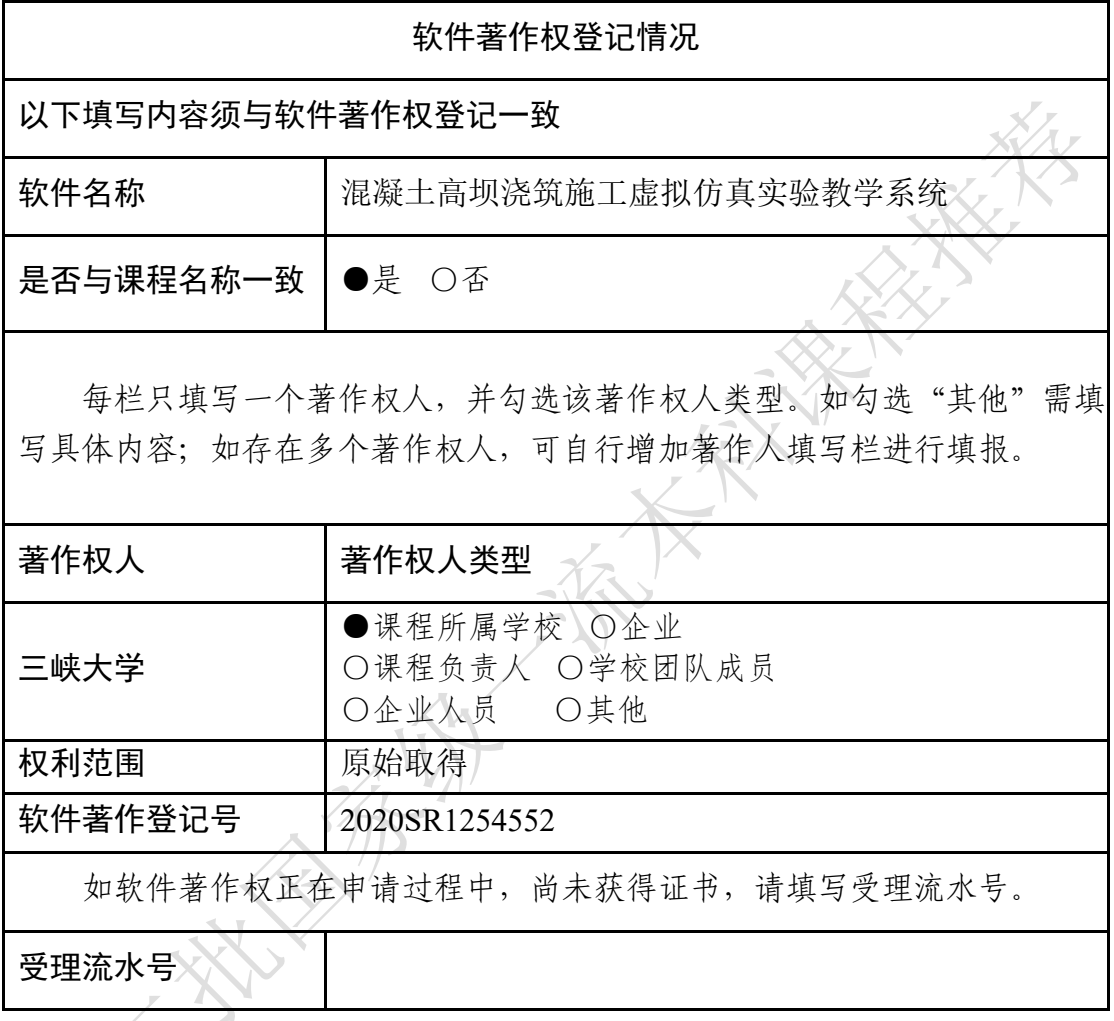

10.诚信承诺

本团队承诺: 申报课程的实验教学设计具有一定的原创性,课程所属学 校对本实验课程内容(包括但不限于实验软件、操作系统、教学视频、教学 课件、辅助参考资料、实验操作手册、实验案例、测验试题、实验报告、答 疑、网页宣传图片文字等组成本实验课程的一切资源)享有著作权,保证所 申报的课程或其任何一部分均不会侵犯任何第三方的合法权益。

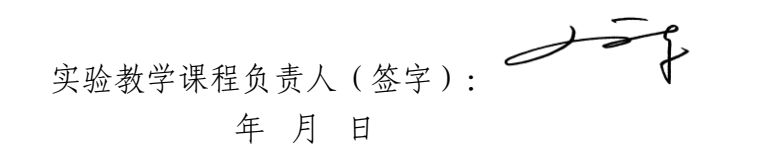

### 11.附件材料清单

## 1.课程团队成员和课程内容政治审查意见(必须提供)

(申报课程高校党委负责对本校课程团队成员以及申报课程的内容进行 政审,出具政审意见并加盖党委印章;团队成员涉及多校时,各校党委分别 对本校人员出具意见;非高校成员由其所在单位党组织出具意见。团队成员 政审意见内容包括政治表现、是否存在违法违纪记录、师德师风、学术不 端、五年内是否出现过重大教学事故等问题;课程内容审查包括价值取向是 否正确,对于我国政治制度以及党的理论、路线、方针、政策等理解和表述 是否准确无误,对于国家主权、领土表述及标注是否准确,等等。)

## 2.课程内容学术性评价意见(必须提供)

[由学校学术性组织(校教指委或学术委员会等),或相关部门组织的相 应学科专业领域专家(不少于3名)组成的学术审查小组,经一定程序评价后 出具。须由学术性组织盖章或学术审查小组全部专家签字。无统一格式要 求。]

#### 3.校外评价意见(可选提供)

(评价意见作为课程有关学术水平、课程质量、应用效果等某一方面的 佐证性材料或补充材料,可由课程应用高校或社会应用机构等出具。评价意 见须经相关单位盖章,以1份为宜,不得超过2份。无统一格式要求。)